UNIVERSIDADE FEDERAL DO PAMPA

IDENILTON FERREIRA SILVA

# ANÁLISE NUMÉRICA DE GUIAS DE ONDA A PARTIR DO MÉTODO DAS DIFERENÇAS FINITAS NO DOMÍNIO DA FREQUÊNCIA

Alegrete 2019

### IDENILTON FERREIRA SILVA

# ANÁLISE NUMÉRICA DE GUIAS DE ONDA A PARTIR DO MÉTODO DAS DIFERENÇAS FINITAS NO DOMÍNIO DA FREQUÊNCIA

Trabalho de Conclus˜ao de Curso apresentado ao Curso de Graduação em Engenharia de Telecomunicações da Universidade Federal do Pampa, como requisito parcial para obtenção do grau de Bacharel em Engenharia de Telecomunicações.

Orientador: Prof. Me. Edson Rodrigo Schlosser

# UNIVERSIDADE FEDERAL DO PAMPA Gradução em Engenharia de Telecomunicações

Alegrete 2019

Ficha catalográfica elaborada automaticamente com os dados fornecidos pelo(a) autor(a) através do Módulo de Biblioteca do Sistema GURI (Gestão Unificada de Recursos Institucionais) .

Silva, Idenilton Ferreira S586a

> ANÁLISE NUMÉRICA DE GUIAS DE ONDA A PARTIR DO MÉTODO DAS DIFERENÇAS FINITAS NO DOMÍNIO DA FREQUÊNCIA / Idenilton Ferreira Silva.

74 p.

 Trabalho de Conclusão de Curso(Graduação)-- Universidade Federal do Pampa, ENGENHARIA DE TELECOMUNICAÇÕES, 2019. "Orientação: Edson Rodrigo Schlosser".

 1. Eletromagnetismo aplicado. 2. Métodos numéricos. 3. Guias de onda metálicos. I. Título.

### **IDENILTON FERREIRA SILVA**

## ANÁLISE NUMÉRICA DE GUIAS DE ONDA A PARTIR DO MÉTODO DAS DIFERENÇAS FINITAS NO DOMÍNIO DA FREQUÊNCIA

Trabalho de Conclusão de Curso apresentado ao Curso de Engenharia de Telecomunicações da Universidade Federal do Pampa, como requisito parcial para obtenção  $d<sub>O</sub>$ título  $de$ Bacharel em Engenharia de Telecomunicações.

Área de Concentração: Radiofrequência

Trabalho de Conclusão de Curso defendido e aprovado em: 26 de Junho de 2019.

Banca examinadora:

 $00<$ 

Prof. Me. Edson Rodrigo Schlosser Orientador

Prof. Dr. Cesar Flaubiano da Cruz Cristaldo **UNIPAMPA** 

Prof. Dr. Marcos Vintero Thomas Heckler UNIPAMPA

"Se a chuva me alcançar e o barco revirar, que eu acorde em terra firme,  $l\acute{a}.$  " (Os Arrais)

—

#### **RESUMO**

A análise de guias de onda pode ser realizada analiticamente para geometrias simples, tais como circular e retangular, sendo facilmente encontrada na literatura clássica. No entanto, estruturas mais complexas implicam em uma análise trabalhosa para a imposição das condições de contorno na solução da equação de onda. Como alternativa, métodos numéricos podem ser aplicados no estudo de estruturas com formato transversal arbitrário. Este documento apresenta a análise de guias de onda metálicos de seção genérica, de comprimento finito, preenchido por material homogêneo sem perdas e formado por paredes de condutividade infinita a partir do Método das Diferenças Finitas no Domínio da Frequência (FDFD). A consideração de um condutor elétrico perfeito (PEC) é aplicada para eliminar as perdas devido a resistência superficial das paredes metálicas utilizadas para evitar a dispersão dos campos eletromagnéticos e blindar de interferências externas, diferenciado-se dos guias dielétricos. Neste trabalho é apresentada a solução numérica da equa¸c˜ao de onda em coordenadas retangulares e cil´ındricas para se determinar as frequências de corte dos modos transversal elétrico (TE) e transversal magnético (TM). Adicionalmente, é ilustrado o comportamento dos campos eletromagnéticos no interior dos diferentes tipos de estruturas analisados, tais como retangular, formatos U e L, retangular com canto truncado, coaxial retangular, circular e coaxial circular. Os resultados obtidos são comparados àqueles resultantes do software de simulação eletromagnética Ansys HFSS. A ferramenta proposta baseada em FDFD apresenta excelente concordância com os resultados apresentados pelo pacote comercial. Al´em disso, percebe-se que as dimens˜oes das matrizes envolvidas e o tempo de simulação até atingir os critérios de convergência foram inferiores em relação ao HFSS para todas as estruturas abordadas neste trabalho.

Palavras-chave: Métodos numéricos. Diferenças finitas. Guias de onda metálicos. Custo computacional.

#### ABSTRACT

The analytical analysis of waveguides for simple geometries, such as rectangular and circular are available in the literature. For complex structures, the boundary conditions applying in the wave equation solution demand great effort. The study of arbitrary cross-section complex structures requires to use of numerical methods. This work presents the analysis of metallic waveguides, filled by homogeneous material lossless with a perfect electrical conductor (PEC) walls using the finite-difference frequency-domain (FDFD) method. The numerical formulations in rectangular and cylindrical coordinates are presented. The cut-off frequencies of the transverse electric (TE) and transverse magnetic (TM) modes for several types of waveguides, such as a rectangular, single ridge, L-shaped, truncated rectangular, coaxial rectangular, circular and coaxial circular, are numerically calculated. Additionally, it provides longitudinal electromagnetic fields illustration. The validation employs the commercial software Ansys HFSS to confirm results. The proposed approach obtained good agreement when compared with computational results and less memory usage.

Keywords: Numerical methods. Finite differences. Metallic waveguides. Computational cost.

# LISTA DE ILUSTRAÇÕES

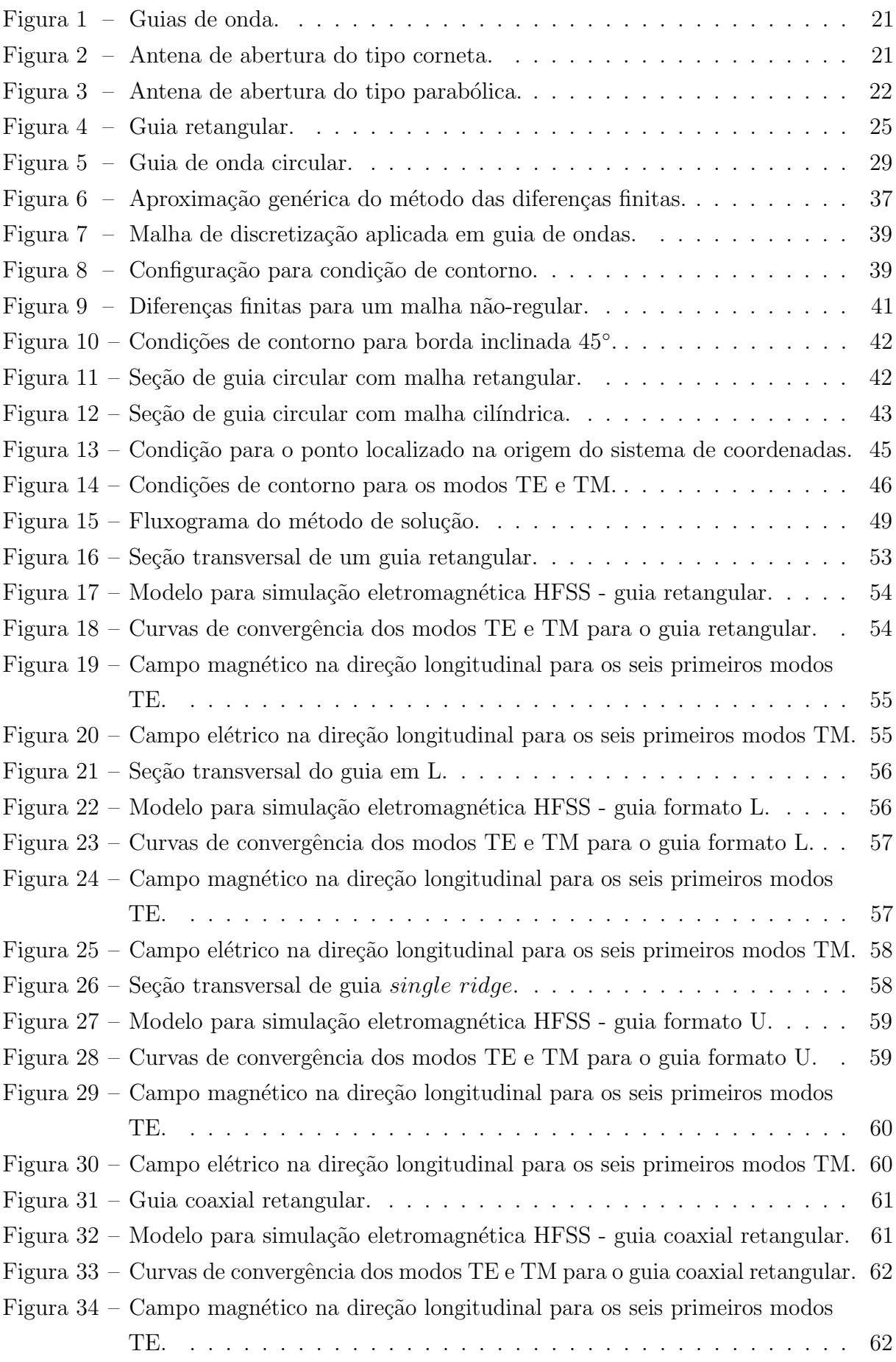

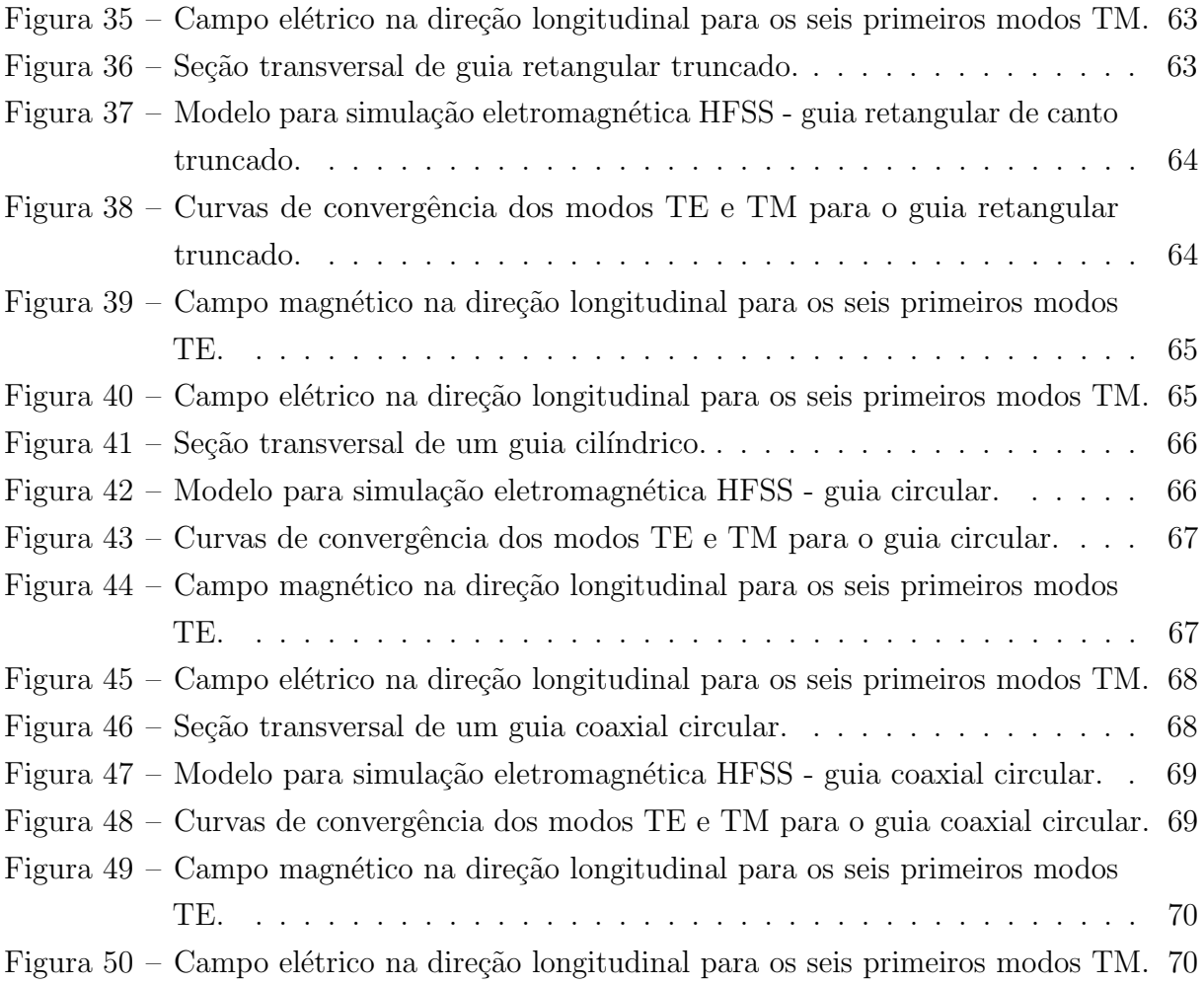

## LISTA DE TABELAS

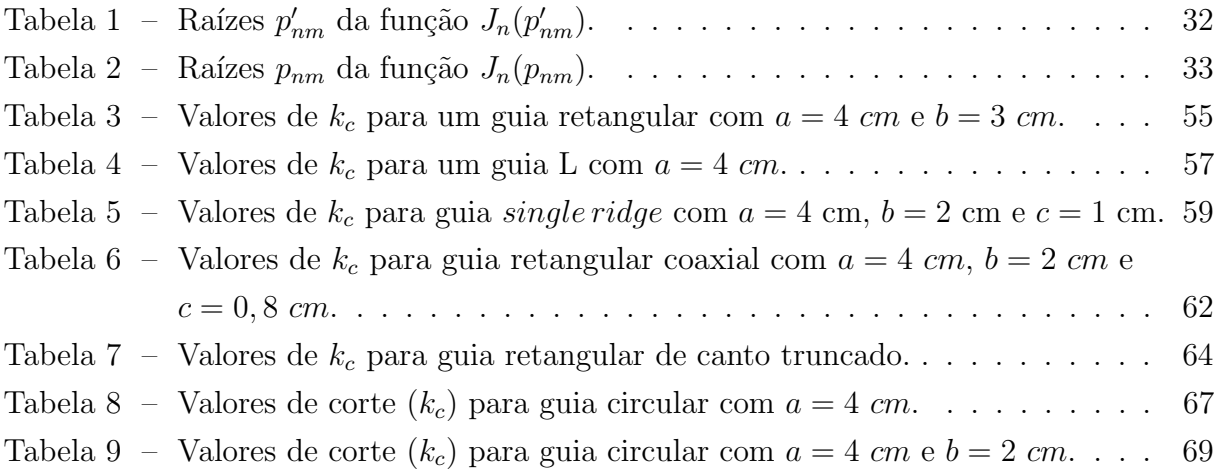

# $\pmb{\hbox{SUM\'ARIO}}$

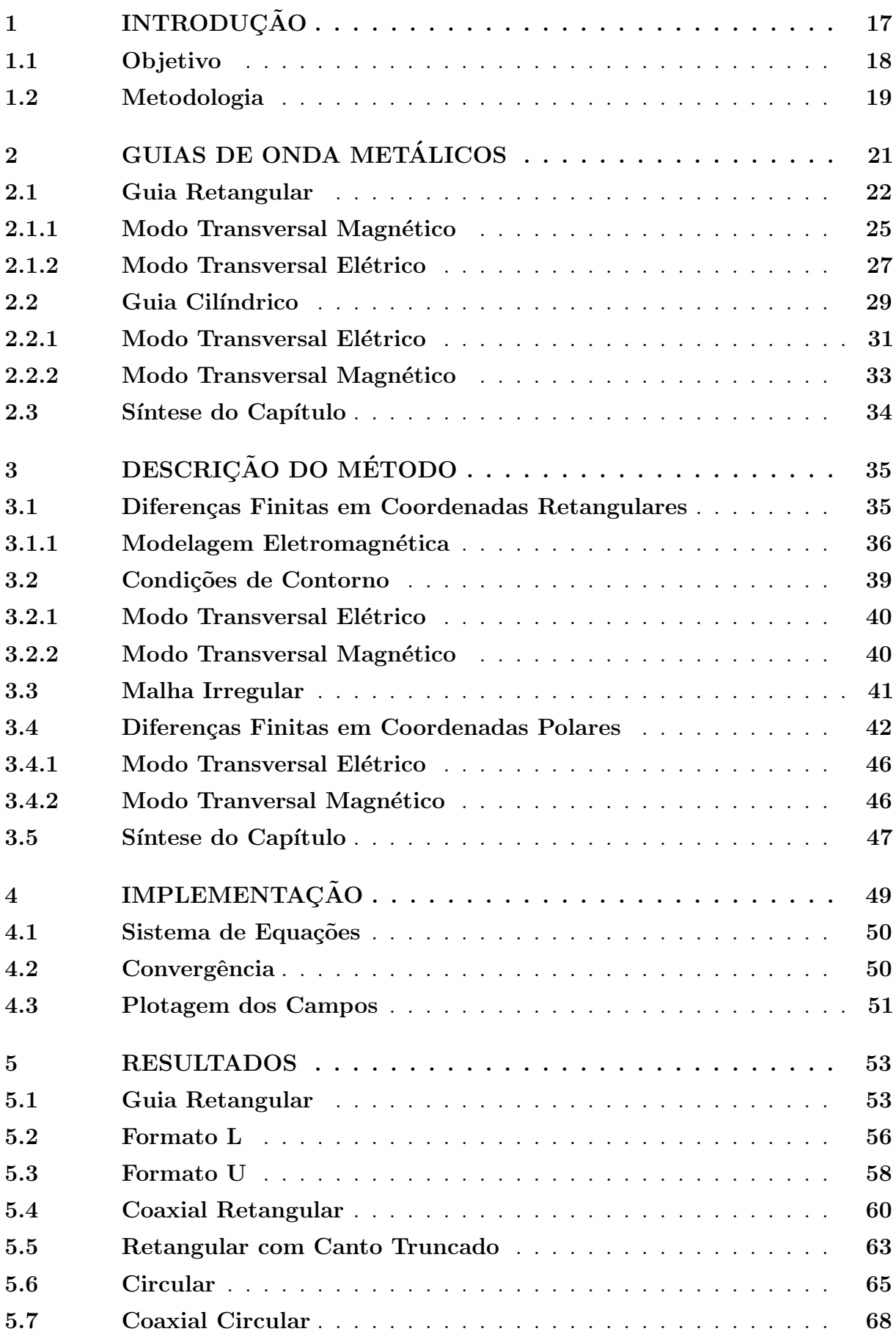

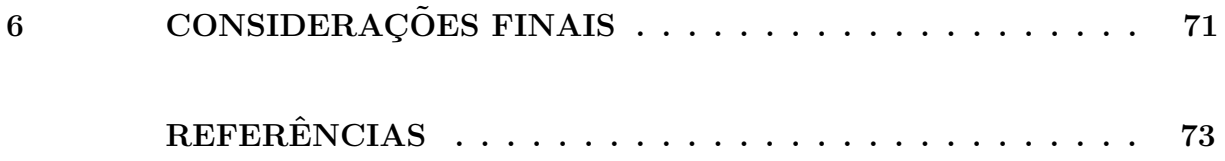

### <span id="page-18-0"></span>1 INTRODUÇÃO

Guias de onda metálicos foram uma das primeiras grandes invenções que marcaram a área de engenharia de micro-ondas. Com o surgimento deste dispositivo, tornou-se possível a transmissão de sinais de radiofrequência (RF) com elevada potência e baixas perdas [\(1\)](#page-74-1). Apesar destas estruturas terem perdido espaço na comunicação para a fibra óptica nas últimas décadas, ainda são amplamente utilizadas em sistemas de telecomunicações, tais como, radares militar e civil, comunicações via satélite e em alimentadores de antenas corneta e parabólica. Os principais parâmetros de interesse obtidos através da análise eletromagnética são os modos de propagação suportados pela estrutura, as frequências de corte, o comprimento de onda guiado, a impedância da onda, a distribuição dos campos na abertura e as constantes de fase e de atenuação [\(2\)](#page-74-2).

A análise pode ser realizada através da solução da equação de onda a partir do método de separação de variáveis. Esta técnica considera que a resposta é dada pelo produto de funções independentes, em que cada uma delas envolve apenas uma variável. A equação obtida está sujeita as condições de contorno que devem ser apropriadamente aplicadas nas paredes metálicas do guia de onda, podendo ser do tipo Dirichlet ou Neumann. A solução analítica é amplamente utilizada e encontrada na literatura para guias de seções transversais tradicionais, tais como retangular e circular. Na primeira, o problema é formulado em coordenadas cartesianas e a solução é descrita através de funções trigonométricas. Já a geometria cilíndrica apresenta maior complexidade, visto que a equação de Helmoltz é descrita em coordenadas polares e as funções de Bessel de primeiro e segundo tipo estão presentes na solução [\(3\)](#page-74-3).

A abordagem analítica se torna inviável de ser utilizada quando a estrutura de propagação apresenta seção transversal arbitrária, pois as condições de contorno se tornam difíceis de serem aplicadas. Um caminho alternativo é o emprego de métodos numéricos, o que permite resolver problemas envolvendo os mais diversos tipos de geometrias com eficiência e robustez. Alguns dos métodos que podem ser utilizados para a solução das derivadas parciais são os métodos dos elementos finitos (FEM) e das diferenças finitas  $(FD)$ .

No método FEM, a geometria é subdividida (discretizada) em pequenas regiões, denominadas de elementos finitos, as quais representam o dom´ınio completo. Em problemas bidimensionais, a estrutura é subdivida em polígonos, sendo os retângulos e triângulos os mais utilizados  $(4)$ ,  $(5)$ . Adicionalmente, essa técnica utiliza uma malha adaptativa para reduzir os erros introduzidos pelas aproximações aplicadas, o que, em muitos casos, acaba impactando em um grande n´umero de pol´ıgonos e, consequentemente, no incremento do esforço computacional para atingir a convergência. Em termos de formulação matemática, as derivadas são aplicadas em funções bases conhecidas e de pesos a serem determinados, resultando em um sistema de equações lineares.

No método FD, a seção transversal deve ser discretizada e representada por pontos

posicionados ordenadamente no espaço em análise. A partir disso, é realizada aproximações de diferenças finitas sobre os pontos discretos [\(6\)](#page-74-6). Tais aproximações são tomadas sobre as derivadas parciais do operador de Laplace, através da série de Taylor [\(7\)](#page-74-7). A abordagem mais popular do método é baseada numa aproximação de cinco pontos do operador de laplaciano [\(8\)](#page-74-8). Semelhante ao FEM, uma malha adaptativa pode ser aplicada, impactando no aumento do n´umero de pontos sobre a estrutura e do tempo computacional [\(9\)](#page-74-9). Vale salientar que o método FD apresenta fácil implementação, flexibilidade e boa precisão, motivos estes que foram decisivos para a escolha do respectivo método numérico.

Neste trabalho, as seções dos guias estudadas são descritas em coordenadas retangulares ou cil´ındricas, sendo empregado o mais conveniente ao sistema de coordenadas da geometria. Os tipos de guias analisados em coordenadas retangulares são: retangular simples, de canto truncado e coaxial, e os formatos U e L; e em coordenadas cilíndricas: circular simples e coaxial. As malhas de discretização apresentam espaçamentos uniformes e não uniformes entre os pontos discretos, sendo gerado um sistema de equações independente para os modos transversal elétrico (TE) e transversal magnético (TM), visto que os guias são preenchidos por material homogêneo, e assim, modos híbridos não estão presentes nestes casos.

As equações de Maxwell são descritas no domínio da frequência e a equação de onda é resolvida através do método das diferenças finitas no domínio da frequência (FDFD) para uma determinada dependˆencia harmˆonica. A partir disso, as constantes de corte para os modos TE e TM são calculadas a partir da ferramenta numérica e validadas através do software comercial Ansys HFSS, e, em alguns casos, da solução analítica. O comportamento dos campos eletromagnéticos para ambos os modos são ilustrados de maneira gráfica 3D, permitindo verificar o formato do campo $(s)$  elétrico e/ou magnético para cada modo do seu respectivo modo. Após satisfazer os critérios de convergência aplicados neste trabalho, verifica-se que os resultados obtidos apresentam excelente concordância com  $o(s)$  meio(s)  $de$  validação(ões) utilizado(s).

### <span id="page-19-0"></span>1.1 Objetivo

O objetivo principal deste trabalho ´e o desenvolvimento de uma ferramenta numérica para a solução de guias de onda metálicos com seções transversais arbitrárias através do método FDFD. Uma vez que as abordagens disponíveis em [\(8\)](#page-74-8) e [\(7\)](#page-74-7) apresentam limitações em relação ao estudo de geometrias não convencionais, busca-se uma abordagem robusta para modelar qualquer geometria transversal. Para isso, foi considerada a dedução do m´etodo para as coordenadas retangulares e cil´ındricas e uma mesma malha para ambos os modos de propagação, porém, com sistemas de equações independentes.

### <span id="page-20-0"></span>1.2 Metodologia

Inicialmente, os modos TE e TM que podem se estabelecer em guias de onda retangular e circular são determinados analiticamente a partir da solução da equação de onda através do método de separação de variáveis. Em seguida, a série de Taylor é utilizada para descrever aproximadamente as derivadas e formar a base para o método das diferenças finitas no domínio da frequência. A discretização dos pontos no interior da geometria transversal dos guias estudados pode ser realizada em coordenadas retangulares ou polares, e depende exclusivamente da estrutura do problema. O software Matlab foi utilizado para compilar os códigos implementados, os quais contêm o formalismo matemático descrito em linguagem de programação. Por fim, os resultados obtidos através da ferramenta numérica desenvolvida são comparados com os obtidos através do software comercial HFSS<sup>®</sup>.

#### <span id="page-22-2"></span>2 GUIAS DE ONDA METALICOS ´

Guias de onda são estruturas dielétricas ou metálicas que possuem a função de transportar energia e informação em um sistema, e podem apresentar diferentes formatos transversais. Os guias metálicos são formados por paredes condutoras e geralmente preenchidos por material homogêneo (vácuo). As paredes internas destas estruturas possuem tratamento com materiais metálicos para melhor a condutividade elétrica e, consequentemente, reduzir as perdas devido a resistência superficial.

Nas figuras  $1(a)$  e  $1(b)$  são ilustrados os guias retangular e circular, respectivamente.

<span id="page-22-0"></span>Figura 1 – Guias de onda.

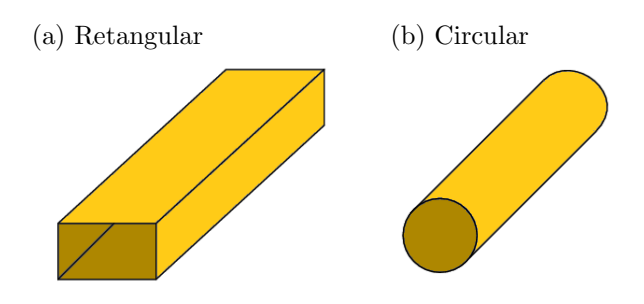

Fonte – Autoral.

Ambos os guias de onda são aplicados em projetos de antenas corneta. Este tipo de irradiador diretivo possui uma transição suave entre o guia de onda e o espaço livre (estrutura trapezoidal ou cônica), conforme pode ser visto na Figura [2.](#page-22-3)

<span id="page-22-1"></span>Figura 2 – Antena de abertura do tipo corneta.

<span id="page-22-3"></span>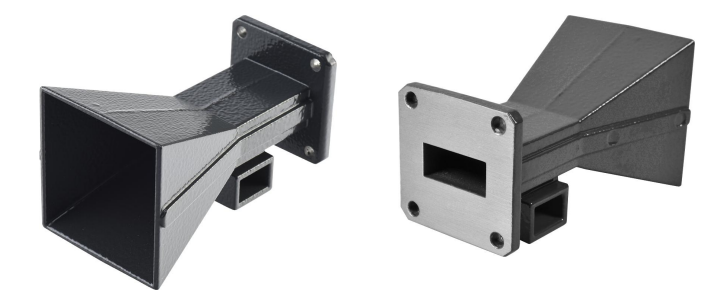

Fonte – Modificada de [\(10\)](#page-74-10).

Outra possibilidade é a utilização em antenas parabólicas, conforme o modelo apresentado na Figura [3.](#page-23-0) O campo eletromagn´etico contido na abertura do guia cil´ındrico ilumina um sub-refletor, que, posteriormente, espalha o campo para o refletor principal, que é responsável por irradiá-lo para a direção de apontamento. O sub-refletor é posicionado no foco geométrico da parábola e o formato do campo incidente neste depende dos modos excitados no interior da estrutura metálica [\(11\)](#page-74-11).

A solução analítica para ambos os tipos de guias será apresentada inicialmente neste trabalho.

<span id="page-23-0"></span>Figura  $3$  – Antena de abertura do tipo parabólica.

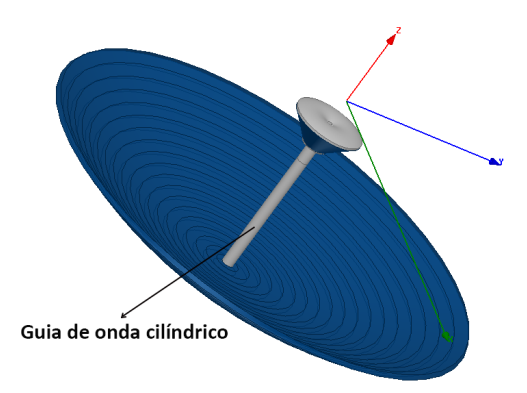

Fonte – Autoral.

#### <span id="page-23-1"></span>2.1 Guia Retangular

A partir de uma excitação (fonte), uma onda eletromagnética poderá se propagar internamente na direção longitudinal de um guia de onda metálico. Nesta estrutura, os campos elétricos e magnéticos podem apresentar determinado comportamento dependendo da geometria, dimensão, posição do alimentador, frequência da fonte e dos tipos do material interno e do condutor das paredes metálicas. A análise destes efeitos é realizada através da modelagem eletromagnética destas estruturas, tendo como partida as equações de Maxwell. Neste trabalho, assume-se que a seção transversal do guia de onda está contida no plano  $xy$  e que o comprimento longitudinal é uniforme ao longo de z.

Para fins de simplificação, considera-se uma região homogênea, isotrópica, linear e sem fontes (densidade de carga volumétrica nula,  $\rho_e = 0$ , e densidade superficial de corrente nula,  $\vec{J} = \vec{0}$ ). A partir disso, as equações de Maxwell no domínio da frequência, para uma dependência harmônica  $e^{jwt}$ , são descritas por

$$
\vec{\nabla} \times \vec{E} = -j\omega\mu\vec{H},\qquad(2.1)
$$

$$
\vec{\nabla} \times \vec{H} = j\omega \epsilon \vec{E},\tag{2.2}
$$

<span id="page-23-3"></span><span id="page-23-2"></span>
$$
\vec{\nabla} \cdot \vec{E} = 0,\tag{2.3}
$$

<span id="page-23-4"></span>
$$
\vec{\nabla} \cdot \vec{H} = 0,\tag{2.4}
$$

sendo  $\vec{E}$  e  $\vec{H}$  os vetores dos campos elétrico  $(V/m)$  e magnético  $(A/m)$ ,  $\epsilon$  a permissividade elétrica  $(F/m)$ ,  $\mu$  a permeabilidade magnética  $(H/m)$  e w a frequência angular  $(rad/s)$ .

Tomando o rotacional de [\(2.1\)](#page-23-2), e substituindo em [\(2.2\)](#page-23-3), tem-se

$$
\vec{\nabla} \times \vec{\nabla} \times \vec{E} = -j\omega\mu \vec{\nabla} \times \vec{H} = \omega^2 \mu \epsilon \vec{E}, \qquad (2.5)
$$

mas aplicando a propriedade  $\vec{\nabla} \times \vec{\nabla} \times \vec{A} = \vec{\nabla} (\vec{\nabla} \cdot \vec{A}) - \vec{\nabla}^2 \vec{A}$ , e sabendo que  $\vec{\nabla} \cdot \vec{A} = 0$ para uma região sem fontes, tem-se que  $(2.5)$  pode ser escrita como:

<span id="page-23-5"></span>
$$
\vec{\nabla}^2 \vec{E} + k^2 \vec{E} = \vec{0},\tag{2.6}
$$

em que  $k = \omega \sqrt{\mu \epsilon}$ . A Equação [\(2.6\)](#page-23-5) é conhecida como equação de onda vetorial, ou equação de Helmholtz, para o campo elétrico e  $k$  é a constante de propagação. Realizando procedimento análogo ao aplicado para o campo elétrico, tem-se que a equação para o campo magnético é descrita por

$$
\vec{\nabla}^2 \vec{H} + k^2 \vec{H} = \vec{0}.\tag{2.7}
$$

Na forma generalizada, reescreve-se

$$
\vec{\nabla}^2 \vec{\Psi} + k^2 \vec{\Psi} = \vec{0},\tag{2.8}
$$

em que  $\vec{\Psi} = \vec{E}$  ou  $\vec{H}$ , com

<span id="page-24-1"></span><span id="page-24-0"></span>
$$
\vec{\Psi} = \hat{x}\Psi_x + \hat{y}\Psi_y + \hat{z}\Psi_z
$$

e

$$
\nabla^2 \Psi_{\nu} = \frac{\partial^2 \Psi_{\nu}}{\partial x^2} + \frac{\partial^2 \Psi_{\nu}}{\partial y^2} + \frac{\partial^2 \Psi_{\nu}}{\partial z^2}, \qquad \nu = x, \ y \ ou \ z.
$$
 (2.9)

Considerando uma onda com componente do campo elétrico ou magnético orientada ao longo do eixo  $z$  e se propagando na respectiva direção, então

$$
\Psi_z(x, y, z) = X(x)Y(y)Z(z). \tag{2.10}
$$

Aplicando [\(2.10\)](#page-24-0) em [\(2.9\)](#page-24-1), tem-se que

$$
\frac{\partial^2 [X(x)Y(y)Z(z)]}{\partial x^2} + \frac{\partial^2 [X(x)Y(y)Z(z)]}{\partial y^2} + \frac{\partial^2 [X(x)Y(y)Z(z)]}{\partial z^2} + X(x)Y(y)Z(z)k^2 = 0,
$$
\n(2.11)

fazendo

$$
X'' = \frac{\partial^2 X(x)}{\partial x^2},
$$

$$
Y'' = \frac{\partial^2 Y(y)}{\partial y^2}
$$

e

<span id="page-24-2"></span>
$$
Z'' = \frac{\partial^2 Z(z)}{\partial z^2},
$$

tem-se

$$
Y(y)Z(z)X(x)'' + X(x)Z(z)Y''(y) + X(x)Y(y)Z''(z) + X(x)Y(y)Z(z)k^{2} = 0.
$$
 (2.13)

Dividindo [\(2.13\)](#page-24-2) por  $X(x)Y(y)Z(z)$ , obtém-se

$$
\frac{X''(x)}{X(x)} + \frac{Y''(y)}{Y(y)} + \frac{Z''(z)}{Z(z)} + k^2 = 0,
$$
\n(2.14)

assim, se considerar que

$$
\frac{X''(x)}{X(x)} = -k_x^2,
$$

e

$$
\frac{d}{dY(y)} = -k_y^2
$$

$$
\frac{Z''(z)}{Z(z)} = -k_z^2,
$$

tem-se

$$
-k_x^2 - k_y^2 - k_z^2 + k^2 = 0.
$$
\n(2.16)

Para este problema, tem-se que a onda eletromagnética é propagante na direção  $z$  e estacionária nas direções x e y, respectivamente, logo a solução para as equações diferenciais desacopladas s˜ao descritas por

 $Y''(y)$ 

$$
X(x) = A\cos(k_x x) + B\sin(k_x x),\tag{2.17}
$$

$$
Y(y) = C\cos(k_y y) + D\sin(k_y y),\tag{2.18}
$$

$$
Z(z) = Fe^{-jk_z z} + Ge^{+jk_z z}.
$$
 (2.19)

Portanto, a solução geral para $\Psi_z$ é:

$$
\Psi_z = [A\cos(k_x x) + B\sin(k_x x)][C\cos(k_y y) + D\sin(k_y y)][Fe^{-jk_z z} + Ge^{+jk_z z}], \quad (2.20)
$$

onde  $A, B, C, D, F$  e  $G$  são constantes determinadas a partir das condições de contorno na fonte de excitação. Uma vez encontrada $\Psi_z$ e assumindo propagação na direção  $+z,$ ou seja,  $G = 0$ , pode-se determinar as demais componentes dos campos eletromagnéticos, obtidos a partir da expans˜ao de [\(2.1\)](#page-23-2) e [\(2.2\)](#page-23-3), dadas a seguir

$$
\frac{\partial E_z}{\partial y} + jk_z E_y = -j\omega \mu H_x, \qquad (2.21a)
$$

$$
-jk_z E_x - \frac{\partial E_z}{\partial x} = -j\omega \mu H_y,\tag{2.21b}
$$

$$
\frac{\partial E_y}{\partial x} - \frac{\partial E_x}{\partial y} = -j\omega\mu H_z,\tag{2.21c}
$$

$$
\frac{\partial H_z}{\partial y} + jk_z H_y = j\omega \epsilon E_x, \qquad (2.22a)
$$

$$
-jk_z H_x - \frac{\partial H_z}{\partial x} = j\omega \epsilon E_y,
$$
\n(2.22b)

<span id="page-25-0"></span>
$$
\frac{\partial H_y}{\partial x} - \frac{\partial H_x}{\partial y} = -j\omega \epsilon E_z.
$$
 (2.22c)

Organizando as expressões anteriores, pode-se escrever os campos elétricos  $E_x$  e  $E_y$ e os campos magnéticos  $H_x$  e  $H_y$ em função de  $E_z$  e  $H_z$ , como segue

$$
H_x = \frac{j}{k_c^2} \left( \omega \epsilon \frac{\partial E_z}{\partial y} - k_z \frac{\partial H_z}{\partial x} \right),\tag{2.23a}
$$

$$
H_y = \frac{-j}{k_c^2} \left( \omega \epsilon \frac{\partial E_z}{\partial x} + k_z \frac{\partial H_z}{\partial y} \right),\tag{2.23b}
$$

$$
E_x = \frac{-j}{k_c^2} \left( k_z \frac{\partial E_z}{\partial x} + \omega \mu \frac{\partial H_z}{\partial y} \right),\tag{2.23c}
$$

$$
E_y = \frac{j}{k_c^2} \left( -k_z \frac{\partial E_z}{\partial y} + \omega \mu \frac{\partial H_z}{\partial x} \right),\tag{2.23d}
$$

sendo  $k_c^2 = k^2 - k_z^2$ .

Assumindo modos ditos puros, então dois casos podem ser analisados independentemente, são estes

- Modo transversal elétrico (TE): propagação caracterizado pela inexistência de campo elétrico na direção de propagação, neste caso em  $z$ ;
- Modo transversal magnético (TM): propagação caracterizado pela inexistência de campo magnético na direção de propagação, neste caso em z.

A estrutura da Figura [4](#page-26-0) possui seção transversal de dimensão  $a \times b$  constante ao longo da direção longitudinal. Os modos TE e TM que podem se estabelecer no guia de onda podem ser calculados analiticamente. Para isso, deve-se utilizar a solução da equação da onda para cada modo, as relações apresentadas em  $(2.23)$  e aplicar as condições de contorno apropriadas nas paredes metálicas.

<span id="page-26-0"></span>Figura 4 – Guia retangular.

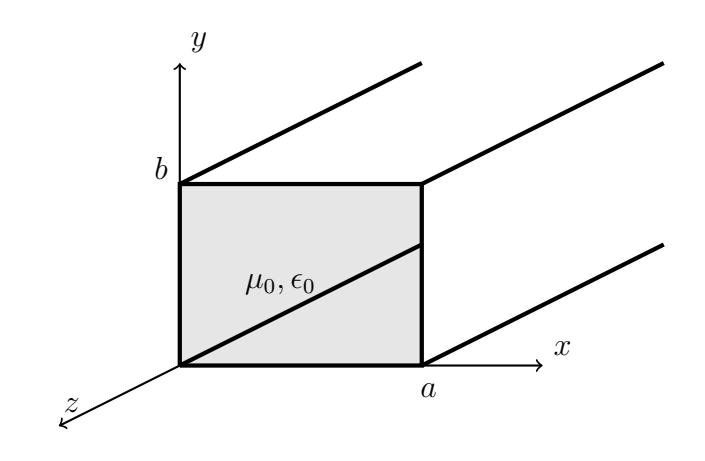

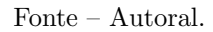

#### <span id="page-26-1"></span>2.1.1 Modo Transversal Magnético

Modo de propagação em que o campo magnético é perpendicular à direção de propagação ( $H_z = 0$ ). A componente do campo elétrico  $E_z$  é diferente de zero ( $E_z \neq 0$ ) para o respectivo modo, assim  $\Psi_z = E_z$ .

Portanto, tem-se que a solução geral é dada por

$$
E_z = [A\cos(k_x x) + B\sin(k_x x)][C\cos(k_y y) + D\sin(k_y y)]e^{-jk_z z},
$$
 (2.24)

onde a constante F foi incorporada nas demais constantes.

Considerando que a estrutura é constituída por um condutor elétrico perfeito (PEC), então as componentes do campo elétrico tangenciais às paredes do guia devem ser zero, assim  $E_z = E_x = 0$  em  $y=0$ ,  $b \in E_z = E_y = 0$  em  $x=0$ , a, condição de contorno denominada de Dirichlet.

As componentes  $E_x$  e  $E_y$  são dependentes de  $E_z$ , logo aplica-se apenas a condição de contorno na componente z do campo elétrico. Sabendo-se que a onda se propaga para  $+z$ e que $E_z = 0$ em  $x = 0, x = a, y = 0$ e  $y = b$ , tem que as constantes  $G, A$ e $C$ são zero e que

$$
k_x = k_{x_m} = \frac{m\pi}{a} \quad com \quad m = 1, 2, 3, \dots \tag{2.25}
$$

e

$$
k_y = k_{y_n} = \frac{n\pi}{b} \quad com \quad n = 1, 2, 3, \dots \quad . \tag{2.26}
$$

O campo elétrico vetorial interno ao guia para cada modo é descrito matematicamente por

$$
\vec{E}_{mn} = \hat{x}E_{x_{mn}} + \hat{y}E_{y_{mn}} + \hat{z}E_{z_{mn}},
$$
\n(2.27)

sendo

$$
E_{z_{mn}} = E_{oz_{mn}}^{(TM)} \operatorname{sen}(\frac{m\pi}{a}x) \operatorname{sen}(\frac{n\pi}{b}y) e^{-jk_{z_{mn}}z}, \qquad (2.28)
$$

$$
E_{x_{mn}} = \frac{-jk_{z_{mn}}}{k_{c_{mn}}^2} \frac{\partial E_{z_{mn}}}{\partial x},\tag{2.29}
$$

$$
E_{y_{mn}} = \frac{-jk_{z_{mn}}}{k_{c_{mn}}^2} \frac{\partial E_{z_{mn}}}{\partial y},\tag{2.30}
$$

$$
k_{z_{mn}} = \sqrt{k^2 - k_{c_{mn}}^2}
$$
 (2.31)

e

$$
k_{c_{mn}}^2 = k_{x_m}^2 + k_{y_n}^2 = \left(\frac{m\pi}{a}\right)^2 + \left(\frac{n\pi}{b}\right)^2,\tag{2.32}
$$

em que  $E_{oz_{mn}}^{(TM)}$  é a amplitude do campo elétrico do modo TM<sub>mn</sub>.

O campo magnético vetorial interno ao guia para cada modo é descrito matematicamente por

$$
\vec{H}_{mn} = \hat{x}H_{x_{mn}} + \hat{y}H_{y_{mn}} + \hat{z}H_{z_{mn}},
$$
\n(2.33)

sendo para o TM

$$
H_{z_{mn}} = 0,\t\t(2.34)
$$

$$
H_{x_{mn}} = \frac{j\omega\epsilon}{k_{c_{mn}}^2} \frac{\partial E_{z_{mn}}}{\partial y} \tag{2.35}
$$

e

$$
H_{y_{mn}} = \frac{-j\omega\epsilon}{k_{c_{mn}}^2} \frac{\partial E_{z_{mn}}}{\partial x}.
$$
\n(2.36)

Os campos eletromagnéticos totais no interior da estrutura para o modo TM são dados pelo somatório vetorial de todos os modos, matematicamente

$$
\vec{E}^{(TM)} = \sum_{m=1}^{\infty} \sum_{n=1}^{\infty} \left[ \hat{x} E_{x_{mn}} + \hat{y} E_{y_{mn}} + \hat{z} E_{z_{mn}} \right]
$$
(2.37)

e

$$
\vec{H}^{(TM)} = \sum_{m=1}^{\infty} \sum_{n=1}^{\infty} \left[ \hat{x} H_{x_{mn}} + \hat{y} H_{y_{mn}} \right].
$$
 (2.38)

O valor de  $k_z$  depende das seguintes situações:

- $\bullet \ \omega^2 \mu \epsilon \left[ \left( \frac{m \pi}{a} \right)^2 + \left( \frac{n \pi}{b} \right)^2 \right]$  $\left(\frac{b\pi}{b}\right)^2$  > 0,  $k_z$  é real positivo e, portanto, os modos são propagantes;
- $\bullet \ \omega^2 \mu \epsilon \left[ \left( \frac{m \pi}{a} \right)^2 + \left( \frac{n \pi}{b} \right)^2 \right]$  $\left(\frac{b\pi}{b}\right)^2$  < 0,  $k_z$  é puramente imaginário e, portanto, os modos são evanescentes;
- $\bullet \ \omega^2 \mu \epsilon \left[ \left( \frac{m \pi}{a} \right)^2 + \left( \frac{n \pi}{b} \right)^2 \right]$  $\left[\frac{b\pi}{b}\right]^2$  = 0, o modo evanescente passa a ser propagante, ou viceversa (denominado corte).

#### <span id="page-28-0"></span>2.1.2 Modo Transversal Elétrico

Modo de propagação em que o campo elétrico é perpendicular à direção de propagação ( $E_z = 0$ ). A componente do campo magnético  $H_z$  é diferente de zero ( $H_z \neq 0$ ) para o respectivo modo, assim  $\Psi_z = H_z$ .

Portanto, tem-se que a solução geral é dada por

$$
H_z = [A\cos(k_x x) + B\sin(k_x x)][C\cos(k_y y) + D\sin(k_y y)]e^{-jk_z z},
$$
 (2.39)

onde a constante F foi incorporada nas demais constantes.

Considerando que a estrutura é constituída por um condutor elétrico perfeito (PEC), então as componentes do campo elétrico tangenciais às paredes do guia devem ser zero, assim  $E_x = 0$  em  $y=0$ ,  $b \in E_y = 0$  em  $x=0$ ,  $a$ , pois  $E_z = 0$  para este modo. As componentes  $E_x$  e  $E_y$  do campo elétrico são dependentes de  $H_z$ , e descritas por

$$
E_x = \frac{-j\omega\mu}{k_c^2} \frac{\partial H_z}{\partial y} \Rightarrow \frac{\partial H_z}{\partial y} = 0 \quad em \ y = 0, b \tag{2.40}
$$

e

$$
E_y = \frac{j\omega\mu}{k_c^2} \frac{\partial H_z}{\partial x} \Rightarrow \frac{\partial H_z}{\partial x} = 0 \quad em \ x = 0, a \ , \tag{2.41}
$$

em que ambas as condições de contorno são denominadas de Neumann.

Sabendo-se que a onda se propaga para +z e que  $\partial H_z/\partial x = 0$  em  $x = 0, a$  e  $\partial H_z/\partial y = 0$  em  $y = 0, b$ , tem que as constantes G, B e D são zero e que

$$
k_x = k_{x_m} = \frac{m\pi}{a} \quad com \quad m = 0, 1, 2, 3, \dots \tag{2.42}
$$

e

$$
k_y = k_{y_n} = \frac{n\pi}{b} \quad com \quad n = 0, 1, 2, 3, \dots \quad . \tag{2.43}
$$

O campo magnético vetorial interno ao guia para cada modo é descrito matematicamente por

$$
\vec{H}_{mn} = \hat{x}H_{x_{mn}} + \hat{y}H_{y_{mn}} + \hat{z}H_{z_{mn}},
$$
\n(2.44)

sendo

$$
H_{z_{mn}} = H_{oz_{mn}}^{(TE)} \cos(\frac{m\pi}{a}x) \cos(\frac{n\pi}{b}y) e^{-jk_{z_{mn}}z},
$$
 (2.45)

$$
H_{x_{mn}} = \frac{-jk_{z_{mn}}}{k_{c_{mn}}^2} \frac{\partial H_{z_{mn}}}{\partial x},\tag{2.46}
$$

$$
H_{y_{mn}} = \frac{-jk_{z_{mn}}}{k_{c_{mn}}^2} \frac{\partial H_{z_{mn}}}{\partial y},\tag{2.47}
$$

$$
k_{z_{mn}} = \sqrt{k^2 - k_{c_{mn}}^2}
$$
 (2.48)

e

$$
k_{c_{mn}}^2 = k_{x_m}^2 + k_{y_n}^2 = \left(\frac{m\pi}{a}\right)^2 + \left(\frac{n\pi}{b}\right)^2,\tag{2.49}
$$

em que  $H_{oz_{mn}}^{(TE)}$  é a amplitude do campo magnético do modo  $TE_{mn}$ .

O campo elétrico vetorial interno ao guia para cada modo é descrito matematicamente por

$$
\vec{E}_{mn} = \hat{x} E_{x_{mn}} + \hat{y} E_{y_{mn}} + \hat{z} E_{z_{mn}},
$$
\n(2.50)

sendo para o TE

$$
E_{z_{mn}} = 0,\t\t(2.51)
$$

$$
E_{x_{mn}} = \frac{-j\omega\mu}{k_{cm}^2} \frac{\partial H_{z_{mn}}}{\partial y} \tag{2.52}
$$

e

$$
E_{y_{mn}} = \frac{j\omega\mu}{k_{c_{mn}}^2} \frac{\partial H_{z_{mn}}}{\partial x}.
$$
\n(2.53)

Os campos eletromagnéticos totais no interior da estrutura para o modo TM são dados pelo somatório vetorial dos campos eletromagnéticos, matematicamente

$$
\vec{E}^{(TE)} = \sum_{m=0}^{\infty} \sum_{n=0}^{\infty} \left[ \hat{x} E_{x_{mn}} + \hat{y} E_{y_{mn}} \right]
$$
(2.54)

e

$$
\vec{H}^{(TE)} = \sum_{m=0}^{\infty} \sum_{n=0}^{\infty} \left[ \hat{x} H_{x_{mn}} + \hat{y} H_{y_{mn}} + \hat{z} H_{z_{mn}} \right]. \tag{2.55}
$$

Vale destacar que todas as componentes dos campos eletromagnéticos transversais são zero quando  $m = n = 0$ , logo não existe o modo TE<sub>00</sub>. Os índices dos somatórios são mantidos sem introduzir erros nos campos eletromagnéticos totais para o respectivo modo se  $H_{z_{00}} = 0$ .

Modos híbridos não estão presentes neste tipo de configuração, visto que as condições de contorno são satisfeitas separadamente para os modos TE e TM.

### <span id="page-30-1"></span>2.2 Guia Cilíndrico

Um guia circular metálico também suporta os modos TE e TM. A Figura [5](#page-30-0) mostra a geometria de um guia de onda circular com raio a. Para a simplificação da análise, o uso das coordenadas cilíndricas é mais apropriado para o respectivo. Assim como no caso retangular, os campos transversais da geometria circular podem ser encontrados por meio das componentes  $E_z$  e  $H_z$  para os modos TM e TE, respectivamente. De maneira similar a seção [2.1,](#page-23-1) as componentes dos campos transversais são determinadas a partir dos campos longitudinais, descritas na forma

$$
H_{\rho} = \frac{j}{k_c^2} \left( \frac{\omega \epsilon}{\rho} \frac{\partial E_z}{\partial \phi} - k_z \frac{\partial H_z}{\partial \rho} \right),
$$
 (2.56a)

$$
H_{\phi} = \frac{-j}{k_c^2} \left( \omega \epsilon \frac{\partial E_z}{\partial \rho} + \frac{k_z}{\rho} \frac{\partial H_z}{\partial \phi} \right),\tag{2.56b}
$$

$$
E_{\rho} = \frac{-j}{k_c^2} \left( k_z \frac{\partial E_z}{\partial \rho} + \frac{\omega \mu}{\rho} \frac{\partial H_z}{\partial \phi} \right),\tag{2.56c}
$$

$$
E_{\phi} = \frac{j}{k_c^2} \left( -\frac{k_z}{\rho} \frac{\partial E_z}{\partial \phi} + \omega \mu \frac{\partial H_z}{\partial \rho} \right),\tag{2.56d}
$$

para uma propagação na direção +z. Considerando a equação de onda

<span id="page-30-0"></span>Figura 5 – Guia de onda circular.

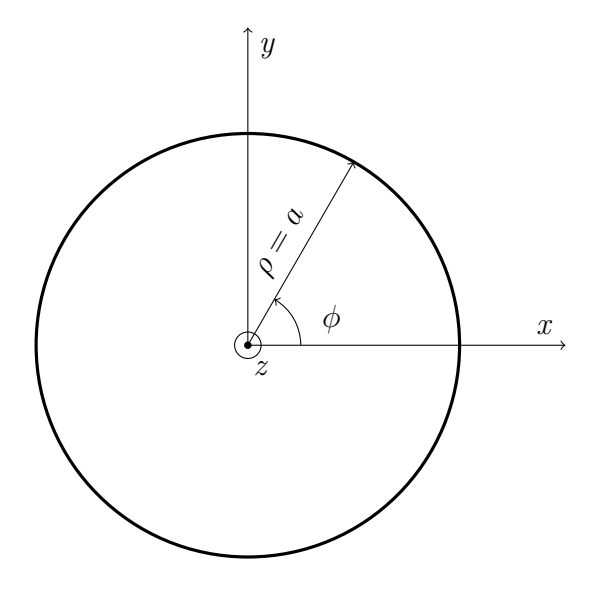

Fonte – Autoral.

$$
\vec{\nabla}^2 \vec{\Psi} + k^2 \vec{\Psi} = \vec{0},\tag{2.57}
$$

em que  $\vec \Psi = \vec E$  ou  $\vec H,$  com

<span id="page-31-1"></span>
$$
\vec{\Psi}=\Psi_{\rho}\hat{\rho}+\Psi_{\phi}\hat{\phi}+\Psi_{z}\hat{z}
$$

e

$$
\nabla^2 \Phi_{\nu} = \frac{\partial^2 \Psi_{\nu}}{\partial \rho^2} + \frac{1}{\rho} \frac{\partial \Psi_{\nu}}{\partial \rho} + \frac{1}{\rho^2} \frac{\partial^2 \Psi_{\nu}}{\partial \phi^2} + \frac{\partial^2 \Psi_{\nu}}{\partial z^2} \qquad \nu = \rho, \phi \text{ ou } z. \tag{2.58}
$$

<span id="page-31-0"></span>Para uma onda com componente do campo elétrico ou magnético orientado em  $z$ , tem-se

$$
\Psi_z(\rho,\phi,z) = P(\rho)R(\phi)S(z). \tag{2.59}
$$

Substituindo [\(2.59\)](#page-31-0) em [\(2.58\)](#page-31-1) e organizando, tem-se

<span id="page-31-3"></span>
$$
\frac{1}{P(\rho)}\frac{\partial^2 P(\rho)}{\partial \rho^2} + \frac{1}{\rho P(\rho)}\frac{\partial P(\rho)}{\partial \rho} + \frac{1}{\rho^2 R(\phi)}\frac{\partial^2 R(\phi)}{\partial \phi^2} + \frac{1}{S(z)}\frac{\partial^2 S(z)}{\partial z^2} + k^2 = 0.
$$
 (2.60)

Fazendo

$$
\frac{1}{S(z)}\frac{\partial^2 S(z)}{\partial z^2} = -k_z^2\tag{2.61}
$$

e organizando, tem-se

<span id="page-31-2"></span>
$$
\frac{\rho^2}{P(\rho)}\frac{\partial^2 P(\rho)}{\partial \rho^2} + \frac{\rho}{P(\rho)}\frac{\partial P(\rho)}{\partial \rho} + \frac{1}{R(\phi)}\frac{\partial^2 R(\phi)}{\partial \phi^2} + \rho^2 k_c^2 = 0,
$$
\n(2.62)

em que  $k_c^2 = k^2 - k_z^2$ . O terceiro termo de  $(2.62)$  pode ser reescrito na forma

<span id="page-31-4"></span>
$$
\frac{1}{R(\phi)}\frac{\partial^2 R(\phi)}{\partial \phi^2} = -k_{\phi}^2,\tag{2.63}
$$

<span id="page-31-5"></span>assim

$$
\rho^2 \frac{\partial^2 P(\rho)}{\partial \rho^2} + \rho \frac{\partial P(\rho)}{\partial \rho} + (\rho^2 k_c^2 - k_\phi) P(\rho) = 0.
$$
 (2.64)

As soluções das equações diferenciais apresentadas em  $(2.61)$ ,  $(2.63)$  e  $(2.64)$  são dadas por

$$
S(z) = Ae^{-jk_z z} + Be^{+jk_z z},
$$
\n(2.65)

$$
R(\phi) = C \operatorname{sen}(k_{\phi}\phi) + D \cos(k_{\phi}\phi), \tag{2.66}
$$

mas como a solução  $\Psi_z$ é periódica em  $\phi, \, k_\phi$  deve ser um número inteiro. Assim,

$$
R(\phi) = C \operatorname{sen}(n\phi) + D \cos(n\phi) \tag{2.67}
$$

e

$$
P(\rho) = E J_n(k_c \rho) + F Y_n(k_c \rho), \qquad (2.68)
$$

em que  $J_n(k_c\rho)$  e  $Y_n(k_c\rho)$  são funções de Bessel de ordem n e de primeiro e segundo tipo, respectivamente.

Portanto, a solução geral para  $\Psi_z$  é dada por

$$
\Psi_z = [C \operatorname{sen}(n\phi) + D \cos(n\phi)][E J_n(k_c \rho) + F Y_n(k_c \rho)][A e^{-jk_z z} + B e^{+jk_z z}].
$$
 (2.69)

Assume-se a propagação das ondas eletromagnéticas na direção +z, logo  $B = 0$ . A estrutura ilustrada na Figura [5](#page-30-0) deve ser avaliada no ponto  $\rho = 0$ . Entretanto, a função de Bessel de segundo tipo apresenta singularidade na origem do sistema de coordenadas, pois  $Y_n(0) \to \infty$ . Os campos eletromagnéticos devem ser finitos no interior do guia de onda, visto que não existe uma fonte infinita, então  $F = 0$  para que o sentido físico não seja perdido. Absorvendo as constantes  $A \in E$  nas constantes  $C \in D$ , tem-se

$$
\Psi_z = [C \operatorname{sen}(n\phi) + D \cos(n\phi)] J_n(k_c \rho) e^{-jk_z z}, \qquad (2.70)
$$

onde  $C e D$  são constantes determinadas a partir das condições de contorno na fonte de excitação. Semelhante aos guias de ondas retangulares, essa geometria também suporta os modos TE e TM, e serão analisados a seguir.

#### <span id="page-32-0"></span>2.2.1 Modo Transversal Elétrico

Neste modo  $E_z = 0$  e  $H_z \neq 0$ , assim  $\Psi_z = H_z$ , e dado por

$$
H_z = [C \operatorname{sen}(n\phi) + D \cos(n\phi)] J_n(k_c \rho) e^{-jk_z z}.
$$
\n(2.71)

Considerando que a estrutura é constituída por um condutor elétrico perfeito (PEC), então as componentes do campo elétrico tangenciais às paredes do guia devem ser zero, assim  $E_{\phi} = 0$  em  $p = a$ , pois  $E_z = 0$  para este modo. As componentes  $E_{\rho}$  e  $E_{\phi}$  do campo elétrico são dependentes de  $H_z$ , e descritas por

$$
E_{\rho} = \frac{-j\omega\mu}{\rho k_c^2} \frac{\partial H_z}{\partial \phi} \tag{2.72}
$$

e

$$
E_{\phi} = \frac{j\omega\mu}{k_c^2} \frac{\partial H_z}{\partial \rho} \Rightarrow \frac{\partial H_z}{\partial \rho} = 0 \quad em \quad \rho = a,\tag{2.73}
$$

que corresponde a condição de contorno de Neumann.

Aplicando a condição de contorno, tem-se que

$$
E_{\phi} = \frac{\partial H_z}{\partial \rho} = [C \operatorname{sen}(n\phi) + D \cos(n\phi)] J'_n(k_c a) e^{-jk_z z} = 0,
$$
\n(2.74)

logo  $J'_n(k_c a) = 0$  para satisfazer a igualdade. Definindo-se que as raízes da função de Bessel modificada de primeiro tipo sejam denotadas por  $p'_{nm}$ , assim  $J'_{n}(p'_{nm}) = 0$ , onde m representa a m-ésima raiz de $J'_n$ , e $k_c$ é ser expresso por

$$
k_{c_{nm}} = \frac{p'_{nm}}{a} \quad com \quad m = 1, 2, 3, \dots \tag{2.75}
$$

Em relação aos índices  $nm$  de  $p^\prime_{nm},$  tem-se que  $n$  representa o número de variações circunferenciais (axiais) e  $m$ o número de variações radiais. Os valores de  $p^{\prime}_{nm}$  são apresentados na Tabela [1.](#page-33-0)

|  | $m=1$ $m=2$ $m=3$ $m=4$ $m=5$                 |                 |                 |
|--|-----------------------------------------------|-----------------|-----------------|
|  | $n = 0$ 3,8318 7,0156 10,1735 13,3237 16,4706 |                 |                 |
|  | $n = 1$ 1,8412 5,3315 8,5363                  | 11,7060 14,8636 |                 |
|  | $n = 2$ 3,0542 6,7062 9,9695                  |                 | 13,1704 16,3475 |
|  | $n = 3$ 4,2012 8,0153 11,3459 14,5859 17,7888 |                 |                 |

<span id="page-33-0"></span>Tabela 1 – Raízes  $p'_{nm}$  da função  $J_n(p'_{nm})$ .

Fonte – Modificado de  $(2)$ .

O campo magnético vetorial interno ao guia para cada modo é descrito matematicamente por

$$
\vec{H}_{nm} = \hat{\rho} H_{\rho_{nm}} + \hat{\phi} H_{\phi_{nm}} + \hat{z} H_{z_{nm}},\tag{2.76}
$$

sendo

$$
H_{z_{nm}} = [H_{Cz_{nm}}^{(TE)} \text{sen}(n\phi) + H_{Dz_{nm}}^{(TE)} \text{cos}(n\phi)] J_n(k_{c_{nm}}\rho) e^{-jk_{z_{nm}}z}, \qquad (2.77)
$$

$$
H_{\rho_{nm}} = \frac{-jk_{z_{nm}}}{k_{c_{nm}}^2} \frac{\partial H_{z_{nm}}}{\partial \rho} \tag{2.78}
$$

e

$$
H_{\phi_{nm}} = \frac{-jk_{z_{nm}}}{\rho k_{c_{nm}}^2} \frac{\partial H_{z_{nm}}}{\partial \phi},\tag{2.79}
$$

em que  $H_{Cz_{nm}}^{(TE)}$  $\frac{CCE}{Cz_{nm}}$  e  $H_{Dz_{nm}}^{(TE)}$  $D_{Z_{nm}}^{(T,E)}$  são as amplitudes do campo magnético do modo TE<sub>nm</sub>,

$$
k_{z_{nm}} = \sqrt{k^2 - k_{c_{nm}}^2} \tag{2.80}
$$

e

$$
k_{c_{nm}}^2 = \left(\frac{p'_{nm}}{a}\right)^2.
$$
\n(2.81)

O campo elétrico vetorial interno ao guia para cada modo é descrito matematicamente por

$$
\vec{E}_{nm} = \hat{\rho} E_{\rho_{nm}} + \hat{\phi} E_{\phi_{nm}} + \hat{z} E_{z_{nm}}, \qquad (2.82)
$$

sendo para o TE

$$
E_{z_{nm}} = 0,\t\t(2.83)
$$

$$
E_{\rho_{nm}} = \frac{-j\omega\mu}{\rho k_{c_{nm}}^2} \frac{\partial H_{z_{nm}}}{\partial \phi} \tag{2.84}
$$

e

$$
E_{\phi_{nm}} = \frac{j\omega\mu}{k_{c_{nm}}^2} \frac{\partial H_{z_{nm}}}{\partial \rho}.
$$
\n(2.85)

Os campos eletromagnéticos totais no interior da estrutura para o modo TE são dados pelo somatório vetorial dos campos eletromagnéticos, matematicamente

$$
\vec{E}^{(TE)} = \sum_{m=1}^{\infty} \sum_{n=0}^{\infty} \left[ \hat{\rho} E_{\rho_{nm}} + \hat{\phi} E_{\phi_{nm}} \right]
$$
(2.86)

e

$$
\vec{H}^{(TE)} = \sum_{m=1}^{\infty} \sum_{n=0}^{\infty} \left[ \hat{\rho} H_{\rho_{nm}} + \hat{\phi} H_{\phi_{nm}} + \hat{z} H_{z_{nm}} \right]. \tag{2.87}
$$

#### <span id="page-34-1"></span>2.2.2 Modo Transversal Magnético

Neste modo  $H_z = 0$  e  $E_z \neq 0$ , assim  $\Psi_z = E_z$ , e dado por

$$
E_z = [C \operatorname{sen}(n\phi) + D \cos(n\phi)] J_n(k_c \rho) e^{-jk_z z}.
$$
\n(2.88)

Considerando que a estrutura é constituída por um condutor elétrico perfeito (PEC), então as componentes do campo elétrico tangenciais às paredes do guia devem ser zero, assim  $E_z = E_\phi = 0$  em  $p=a$ . Como a componente  $E_\phi$  depende de  $E_z$ , logo é necessário apenas satisfazer a condição de contorno de Dirichlet para  $E_z$ , obtendo-se

$$
E_z = [C \operatorname{sen}(n\phi) + D \cos(n\phi)] J_n(k_c a) e^{-jk_z z} = 0,
$$
\n(2.89)

o que implica em  $J_n(k_c a) = 0$  para satisfazer a igualdade.

Definindo-se que as raízes da função de Bessel de primeiro tipo sejam denotadas por  $p_{nm}$ , assim  $J_n(p_{nm}) = 0$ , onde m representa a m-ésima raiz de  $J_n$ , e  $k_c$  é ser expresso como sendo

$$
k_{c_{nm}} = \frac{p_{nm}}{a} \quad com \quad m = 1, 2, 3, \dots. \tag{2.90}
$$

Em relação aos índices nm de  $p_{nm}$ , tem-se que n representa o número de variações circunferenciais (axiais) e m o número de variações radiais. Os valores de  $p_{nm}$  são apresentados na Tabela [2.](#page-34-0)

<span id="page-34-0"></span>Tabela 2 – Raízes  $p_{nm}$  da função  $J_n(p_{nm})$ .

|  |  | $m=1$ $m=2$ $m=3$ $m=4$ $m=5$                 |  |
|--|--|-----------------------------------------------|--|
|  |  | $n = 0$ 2,4049 5,5201 8,6537 11,7915 14,9309  |  |
|  |  | $n = 1$ 3,8318 7,0156 10,1735 13,3237 16,4706 |  |
|  |  | $n = 2$ 5,1357 8,4173 11,6199 14,7960 17,9598 |  |
|  |  | $n = 3$ 6,3802 9,7610 13,0152 16,2235 19,4094 |  |

Fonte – Modificado de [\(2\)](#page-74-2).

O campo elétrico vetorial interno ao guia para cada modo é descrito matematicamente por

$$
\vec{E}_{nm} = \hat{\rho} E_{\rho_{nm}} + \hat{\phi} E_{\phi_{nm}} + \hat{z} E_{z_{nm}},\tag{2.91}
$$

sendo

$$
E_{z_{nm}} = [E_{Cz_{nm}}^{(TM)} \text{sen}(n\phi) + E_{Dz_{nm}}^{(TM)} \text{cos}(n\phi)] J_n(k_{c_{nm}}\rho) e^{-jk_{z_{nm}}z}, \qquad (2.92)
$$

$$
E_{\rho_{nm}} = \frac{-jk_{z_{nm}}}{k_{c_{nm}}^2} \frac{\partial E_{z_{nm}}}{\partial \rho} \tag{2.93}
$$

e

$$
E_{\phi_{nm}} = \frac{-jk_{z_{nm}}}{\rho k_{c_{nm}}^2} \frac{\partial E_{z_{nm}}}{\partial \phi},\tag{2.94}
$$

em que  $E_{Cz_{nm}}^{(TM)}$  $_{Cz_{nm}}^{(TM)}$  e  $E_{Dz_{nm}}^{(TM)}$  $D_{Znm}^{(TM)}$  são as amplitudes do campo elétrico do modo  ${\rm TM}_{nm}$ ,

$$
k_{z_{nm}} = \sqrt{k^2 - k_{c_{nm}}^2} \tag{2.95}
$$

e

$$
k_{c_{nm}}^2 = \left(\frac{p_{nm}}{a}\right)^2.
$$
\n(2.96)

O campo magnético vetorial interno ao guia para cada modo é descrito matematicamente por

$$
\vec{H}_{nm} = \hat{\rho} H_{\rho_{nm}} + \hat{\phi} H_{\phi_{nm}} + \hat{z} H_{z_{nm}},
$$
\n(2.97)

sendo para o TM

$$
H_{z_{nm}} = 0,\t\t(2.98)
$$

$$
H_{\rho_{nm}} = \frac{j\omega\epsilon}{\rho k_{c_{nm}}^2} \frac{\partial E_{z_{nm}}}{\partial \phi}
$$
 (2.99)

e

$$
H_{\phi_{nm}} = \frac{-j\omega\epsilon}{k_{c_{nm}}^2} \frac{\partial E_{z_{nm}}}{\partial \rho}.
$$
\n(2.100)

Os campos eletromagnéticos totais no interior da estrutura para o respectivo modo são dados pelo somatório vetorial dos campos eletromagnéticos, matematicamente

$$
\vec{H}^{(TM)} = \sum_{m=1}^{\infty} \sum_{n=0}^{\infty} \left[ \hat{\rho} H_{\rho_{nm}} + \hat{\phi} H_{\phi_{nm}} \right]
$$
 (2.101)

e

$$
\vec{E}^{(TM)} = \sum_{m=1}^{\infty} \sum_{n=0}^{\infty} \left[ \hat{\rho} E_{\rho_{nm}} + \hat{\phi} E_{\phi_{nm}} + \hat{z} E_{z_{nm}} \right]. \tag{2.102}
$$

#### <span id="page-35-0"></span>2.3 Síntese do Capítulo

Neste capítulo, foram apresentadas as soluções eletromagnéticas para guias de onda homogˆeneos e sem perdas, formados por paredes de condutividade infinita e com seções retangular e cilíndrica. As análises analíticas foram aplicadas para se determinar os modos de propagação que podem se estabelecer nestes tipos de estruturas. As condições de contorno aplicadas foram de Dirichlet e Neumann para os modos TM e TE, respectivamente.
# 3 DESCRIÇÃO DO MÉTODO

O método das diferenças finitas no domínio da frequência (FDFD) utiliza aproximações de derivadas por diferenças finitas na resolução de equações diferenciais. Em estruturas com seções transversais arbitrárias, a imposição das condições de contorno nas paredes pode ser trabalhosa, tornando a análise complexa. Como alternativa, a aplicação de técnicas numéricas possibilita a solução do problema através de um sistema de equações lineares, obtida a partir da aplicação pontual das condições de contorno.

O método FDFD consiste na representação da estrutura através de uma malha espacial formada por pontos discretos, diferenciando-se da análise analítica, que considera o espaço contínuo. A descrição do método pode ser encontrada em  $(5,8,12,13)$  $(5,8,12,13)$  $(5,8,12,13)$  $(5,8,12,13)$ . Neste capítulo  $\acute{e}$  apresentada a solução numérica da equação de onda em coordenadas retangulares e cilíndricas para se determinar as frequências de corte dos modos transversal elétrico (TE) e transversal magnético  $(TM)$  em diferentes tipos de estruturas, tais como retangular, formatos U e L, retangular de canto truncado, coaxial retangular, circular e coaxial circular.

### 3.1 Diferenças Finitas em Coordenadas Retangulares

A aproximação de um sistema de equações diferenciais parciais, usando o método de diferenças finitas para resolver um problema com suas condições de contorno, consiste basicamente em duas etapas. Na primeira delas o domínio de definição do problema contínuo, incluindo as condições de contorno, é substituído por um domínio que consiste em um conjunto finito discreto de pontos no espaço. Em seguida, as derivadas das equações são aproximadas por diferenças finitas [\(14\)](#page-75-0).

Para uma função  $f(x)$ , a primeira derivada é denotada por

<span id="page-36-0"></span>
$$
\frac{d f(x)}{dx} = \lim_{h \to 0} \frac{f(x+h) - f(x)}{h},
$$
\n(3.1)

onde  $f(x)$  é o valor da função em um dado ponto  $x e h$  é um valor de deslocamento. Desta forma, no limite em que h tende a zero, a Equação  $(3.1)$  pode ser reescrita na forma

<span id="page-36-1"></span>
$$
\frac{d f(x)}{dx} \approx \frac{f(x+h) - f(x)}{h},\tag{3.2}
$$

e representa a derivada no ponto  $x$ . Vale destacar que  $h$  deve ser suficientemente pequeno, finito e positivo. Essa expressão é comumente referida como *forward finite difference*, uma vez que é avaliada para valores de  $x \in x + h$ . Similarmente, é possível definir a backward finite difference, aproximação adjacente para um ponto anterior a x, sendo  $h > 0$ , descrita na forma

$$
\frac{d f(x)}{dx} \approx \frac{f(x) - f(x - h)}{h}.\tag{3.3}
$$

Ambas as equações anteriores fornecem uma aproximação da derivada de primeira ordem de  $f(x)$ , onde o erro está relacionado a h. Outra possibilidade existente é definida a partir da aproximação central (*central finite difference*), em que avalia a função em pontos adjacentes a  $x$ , matematicamente

<span id="page-37-0"></span>
$$
\frac{d f(x)}{dx} \approx \frac{f(x+h) - f(x-h)}{2h},\tag{3.4}
$$

sendo aplicada quando a função apresentar singularidade no ponto  $x$ .

Neste trabalho, as equações  $(3.2)$ - $(3.4)$  são deduzidas a partir da série de Taylor. Os erros introduzidos a partir destas aproximações serão tratados em detalhes para os problemas discretizados em coordenadas retangulares e cil´ındricas.

### 3.1.1 Modelagem Eletromagnética

Os campos eletromagnéticos e os modos que podem se estabelecer em um guia de onda são obtidos a partir da solução da equação de onda vetorial, oriunda das equações de Maxwell, descrita matematicamente por

$$
\vec{\nabla}^2 \vec{\Psi} + k^2 \vec{\Psi} = \vec{0},\tag{3.5}
$$

em que  $k = w\sqrt{\mu\epsilon}$ ,  $w$  é a frequência angular,  $\mu$  é a permeabilidade magnética,  $\epsilon$  é a permissividade elétrica do meio,  $\vec{\Psi} = \vec{E}$  ou  $\vec{H}$  e

$$
\vec{\Psi} = \hat{x}\,\Psi_x + \hat{y}\,\Psi_y + \hat{z}\Psi_z,\tag{3.6}
$$

com dependência harmônica  $e^{jwt}$ .

A Equação [\(2.9\)](#page-24-0) pode ser escrita para z como sendo

$$
\frac{\partial^2 \Psi_z}{\partial x^2} + \frac{\partial^2 \Psi_z}{\partial y^2} + \frac{\partial^2 \Psi_z}{\partial z^2} + k^2 \Psi_z = 0,
$$
\n(3.7)

em que o campo elétrico ou magnético pode possuir orientação na direção de propagação  $+z$ . Assim

$$
\Psi_z(x, y, z) = \varphi(x, y)e^{-jk_z z},\tag{3.8}
$$

<span id="page-37-1"></span>com  $\varphi = e_z$ ou  $h_z$ e sujeito às seguintes condições de contorno. Desta forma, pode-se escrever

$$
\nabla_t^2 \varphi + k_c^2 \varphi = \frac{\partial^2 \varphi}{\partial x^2} + \frac{\partial^2 \varphi}{\partial y^2} + k_c^2 \varphi = 0,
$$
\n(3.9)

sendo  $\nabla_t^2$  o Laplaciano transversal a z e  $k_c^2 = k^2 - k_z^2$ .

Pela condição de contorno de Dirichlet, é sabido que o valor da função nas paredes da estrutura para o modo TM é zero. Por outro lado, pela condição de contorno de Neumann, tem-se que a derivada na direção normal às paredes da estrutura para o modo TE deve ser nula. Assim, em resumo tem-se que o valor de  $\varphi$  nas bordas é

<span id="page-37-2"></span>
$$
\varphi = 0, \quad \text{para o modo TM}, \tag{3.10}
$$

ou,

<span id="page-38-2"></span>
$$
\frac{\partial \varphi}{\partial n} = 0, \quad \text{sendo } n = x \text{ ou } y \text{ para o modo TE.}
$$
 (3.11)

A solução numérica desse problema, usando a abordagem FDFD, requer que  $(3.9)$ seja substituída por uma representação discreta. Assumindo o plano cartesiano, necessita-se de uma versão finita discreta da equação em cada ponto de amostragem. Desta forma, pode-se usar uma abordagem baseada na série de Taylor.

A série de Taylor é uma expansão de uma função acerca de um ponto. Uma expansão unidimensional de uma função real  $f(\kappa)$  sobre um ponto  $\kappa_0$  é dado por

$$
f(\kappa) = f(\kappa_0) + f'(\kappa_0)(\Delta \kappa) + \frac{f''(\kappa_0)}{2!}(\Delta \kappa)^2 + \frac{f^{(3)}(\kappa_0)}{3!}(\Delta \kappa)^3 + \cdots + \frac{f^{(n)}(\kappa_0)}{n!}(\Delta \kappa)^n,
$$
\n(3.12)

em que  $\kappa = x$  ou y,  $\kappa_0 = x_0$  ou y<sub>0</sub> e  $\Delta \kappa = \kappa - \kappa_0$ .

A Figura [6](#page-38-0) apresenta um conjunto de 5 pontos dispostos no plano cartesiano ao longo dos eixos  $x \in y$ , com um ponto central denotado por  $\varphi_{(i,j)}$ . Esta configuração é comumente utilizada para aplicação do método FDFD [\(15\)](#page-75-1). Os pontos horizontais estão separados por uma distância  $\Delta x$ , enquanto que os pontos verticais estão dispostos por uma distância  $\Delta y$ . Os espaçamentos  $\Delta \xi$  devem ser pequenos, conforme a definição apresentada na Equação  $(3.1)$ .

A ilustração apresenta apenas cinco pontos isolados, sendo um deles o ponto central, que fazem parte de um conjunto que cobre toda a área da seção transversal do guia de onda. Todas as aproximações devem ser tomadas tendo como referência o ponto

<span id="page-38-0"></span>Figura  $6 -$  Aproximação genérica do método das diferenças finitas.

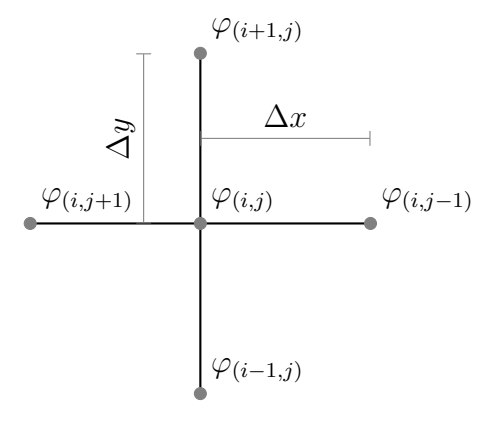

Fonte – Autoral.

<span id="page-38-1"></span>central. Aplicando a expansão de Taylor na direção de  $x$  em torno do ponto central, tem-se

$$
\varphi_{(i,j-1)} = \varphi_{(i,j)} + \Delta x \frac{\partial \varphi_{(i,j)}}{\partial x} + \frac{\Delta x^2}{2!} \frac{\partial^2 \varphi_{(i,j)}}{\partial x^2} + \frac{\Delta x^3}{3!} \frac{\partial^3 \varphi_{(i,j)}}{\partial x^3} + \sum_{g=4}^{\infty} \frac{\Delta x^g}{g!} \frac{\partial^g \varphi_{(i,j)}}{\partial x^g}
$$
(3.13)

<span id="page-39-0"></span>e

$$
\varphi_{(i,j+1)} = \varphi_{(i,j)} - \Delta x \frac{\partial \varphi_{(i,j)}}{\partial x} + \frac{\Delta x^2}{2!} \frac{\partial^2 \varphi_{(i,j)}}{\partial x^2} - \frac{\Delta x^3}{3!} \frac{\partial^3 \varphi_{(i,j)}}{\partial x^3} + \sum_{g=4}^{\infty} \frac{(-\Delta x)^g}{g!} \frac{\partial^g \varphi_{(i,j)}}{\partial x^g}.
$$
 (3.14)

Substituindo a derivada de primeira ordem de  $(3.13)$  em  $(3.14)$ , obtém-se

$$
\varphi_{(i,j-1)} + \varphi_{(i,j+1)} = 2\varphi_{(i,j)} + 2\frac{\Delta x^2}{2!} \frac{\partial^2 \varphi_{(i,j)}}{\partial x^2} + \xi(\Delta x),
$$

em que  $\xi(\Delta x)$  corresponde aos demais termos das séries, descrita por

<span id="page-39-1"></span>
$$
\xi(\Delta x) = \sum_{g=4}^{\infty} \frac{[\Delta x^g + (-\Delta x)^g]}{g!} \frac{\partial^g \varphi_{(i,j)}}{\partial x^g}.
$$

Nota-se que esta parcela pode ser desprezável quando  $\Delta x \to 0$ . Assim, a derivada parcial de segunda ordem em relação a  $x$  de  $(3.9)$  pode ser aproximada da forma

$$
\frac{\partial^2 \varphi_{(i,j)}}{\partial x^2} \approx \frac{\varphi_{(i,j-1)} - 2\varphi_{(i,j)} + \varphi_{(i,j+1)}}{\Delta x^2},\tag{3.15}
$$

e que  $\xi(\Delta x)$  corresponde a um erro introduzido devido à aproximação na direção x.

Seguindo o mesmo procedimento realizado anteriormente para o eixo x, tem-se que a derivada parcial de segunda ordem em relação a  $y$  de  $(3.9)$  pode ser aproximada por

<span id="page-39-2"></span>
$$
\frac{\partial^2 \varphi_{(i,j)}}{\partial y^2} \approx \frac{\varphi_{(i+1,j)} - 2\varphi_{(i,j)} + \varphi_{(i-1,j)}}{\Delta y^2}.
$$
\n(3.16)

Após a substituição das aproximações apresentadas em  $(3.15)$  e  $(3.16)$  na Equação [\(3.9\)](#page-37-1), tem-se

<span id="page-39-3"></span>
$$
\left[\frac{1}{\Delta y^2}\right]\varphi_{(i+1,j)} + \left[\frac{1}{\Delta x^2}\right]\varphi_{(i,j-1)} + \left[\frac{1}{\Delta y^2}\right]\varphi_{(i-1,j)} + \left[\frac{1}{\Delta x^2}\right]\varphi_{(i,j+1)} + \left[-\frac{2}{\Delta x^2} - \frac{2}{\Delta y^2}\right]\varphi_{(i,j)} \cong -k_c^2\varphi_{(i,j)}.
$$
\n(3.17)

Considerando  $\Delta x = \Delta y = h$ , reduz-se [\(3.17\)](#page-39-3) a

$$
\varphi_{(i+1,j)} + \varphi_{(i,j-1)} + \varphi_{(i-1,j)} + \varphi_{(i,j+1)} - 4\varphi_{(i,j)} + (k_c h)^2 \varphi_{(i,j)} = 0,
$$
\n(3.18)

e representa a aproximação numérica para o ponto central da Figura [6.](#page-38-0)

Considerando a análise feita anteriormente, a seção do guia de onda mostrada na Figura [7](#page-40-0) apresenta uma malha de discretização igualmente espaçada com distâncias  $\Delta x$  e  $\Delta y$  nos eixos x e y, respectivamente. Os pontos internos (em cinza) devem ser analisados para compor um sistema de equações  $B \times B$ , onde B é o número total de nós distribuídos na seção transversal da geometria. Para os pontos de fronteira com a parede condutora elétrica perfeita (PEC), necessita-se da aplicação das condições de contorno  $(3.10)$  e  $(3.11)$ . Neste caso, a equação  $(3.9)$  deve ser aplicada a esses pontos considerando os pontos externos (em vermelho).

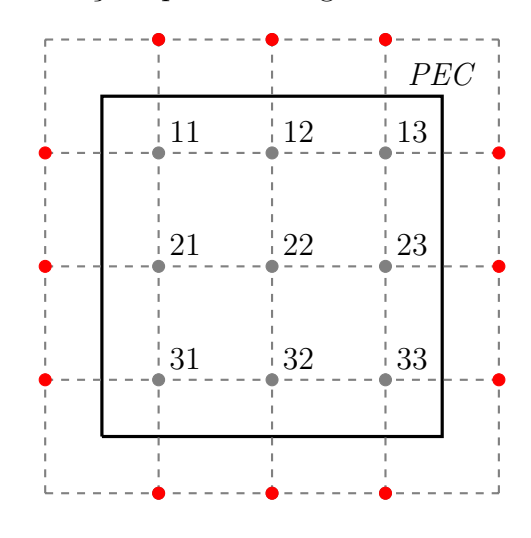

<span id="page-40-0"></span>Figura 7 – Malha de discretização aplicada em guia de ondas.

Fonte – Autoral.

#### 3.2 Condições de Contorno

As condições de contorno de Dirichlet e Neumann mencionadas anteriormente devem ser atendidas nas paredes do guia. Na Figura [7,](#page-40-0) observa-se que existem pontos fora da área interna da estrutura. Como exemplo, apresentam-se as situações ilustradas nas figuras [8a](#page-40-1) e [8b,](#page-40-2) em que a aproximação de cinco pontos desenvolvida não pode ser aplicada para pontos centrais adjacentes `as bordas, visto que podem existir um ou dois pontos externos. Neste caso, é necessária a aplicação das condições de contorno dadas em  $(3.10)$  e  $(3.11)$ . Para estes casos especiais, a distância entre o ponto central e os pontos externos

<span id="page-40-2"></span>Figura  $8 -$ Configuração para condição de contorno.

<span id="page-40-1"></span>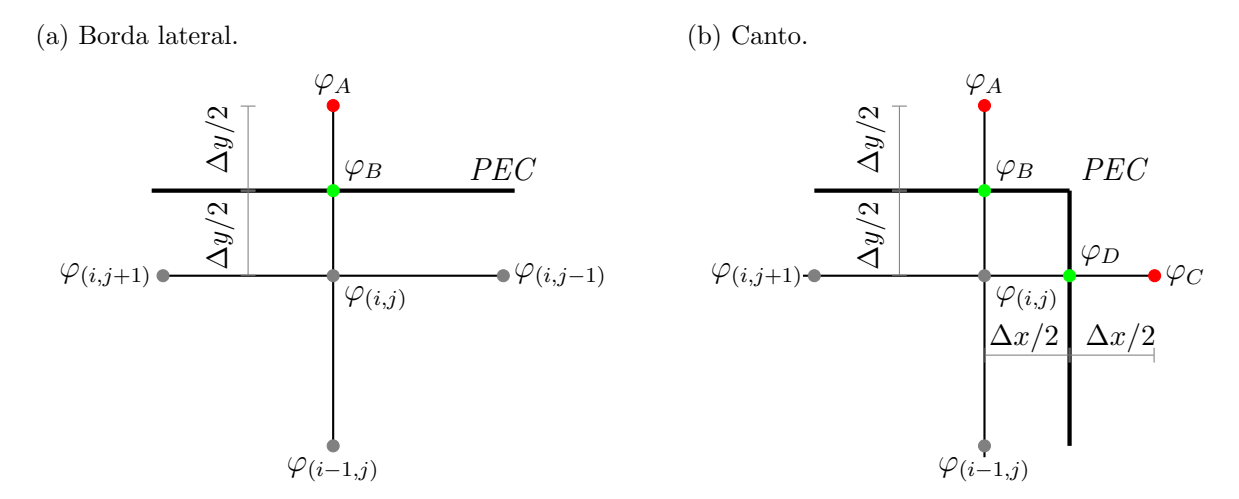

Fonte – Autoral

são as mesmas aplicadas nas análises anteriores, destacando-se que a distância entre o ponto central e a(s) parede(s) metálica(s) é de  $\frac{\Delta_{\xi}}{2} = \frac{h}{2}$  $\frac{h}{2}$ .

# 3.2.1 Modo Transversal Elétrico

Considerando o modo de propagação transversal elétrico, tem-se que

$$
\frac{\partial \varphi_B}{\partial y} = 0,\t\t(3.19)
$$

para a região de borda. Utilizando [\(3.2\)](#page-36-1) para a aproximação da derivada parcial de primeira ordem, tem-se

$$
\frac{\partial \varphi_B}{\partial y} = \frac{\varphi_A - \varphi_{(i,j)}}{\Delta y} = 0 \Rightarrow \varphi_A = \varphi_{(i,j)}.
$$

Dessa forma, para os casos ilustrados nas figuras [8a](#page-40-1) e [8b,](#page-40-2) a Equação [\(3.17\)](#page-39-3) pode ser reescrita como sendo

$$
\left[\frac{1}{\Delta x^2}\right]\varphi_{(i,j-1)} + \left[\frac{1}{\Delta y^2}\right]\varphi_{(i-1,j)} + \left[\frac{1}{\Delta x^2}\right]\varphi_{(i,j+1)} + \left[-\frac{2}{\Delta x^2} - \frac{1}{\Delta y^2}\right]\varphi_{(i,j)} \cong -k_c^2\varphi_{(i,j)},\tag{3.20}
$$

e

$$
\left[\frac{1}{\Delta y^2}\right]\varphi_{(i-1,j)} + \left[\frac{1}{\Delta x^2}\right]\varphi_{(i,j+1)} + \left[-\frac{1}{\Delta x^2} - \frac{1}{\Delta y^2}\right]\varphi_{(i,j)} \cong -k_c^2\varphi_{(i,j)},\tag{3.21}
$$

respectivamente. Considerando  $\Delta x = \Delta y = h$ , obtém-se

$$
\varphi_{(i,j-1)} + \varphi_{(i-1,j)} + \varphi_{(i,j+1)} - 3\varphi_{(i,j)} + (k_c h)^2 \varphi_{(i,j)} = 0 \qquad (3.22)
$$

<span id="page-41-1"></span>e

<span id="page-41-0"></span>
$$
\varphi_{(i-1,j)} + \varphi_{(i,j+1)} - 2\varphi_{(i,j)} + (k_c h)^2 \varphi_{(i,j)} = 0.
$$
\n(3.23)

As equações  $(3.22)$  e  $(3.23)$  devem ser aplicadas para todos os pontos internos adjacentes às bordas no cálculo dos modos TE.

# 3.2.2 Modo Transversal Magnético

Considerando o modo de propagação transversal magnético, tem-se que

$$
\varphi_B = 0,\tag{3.24}
$$

para a região de borda. Aplicando o conceito de diferença central de  $(3.4)$  sobre o ponto B, obtém-se

$$
\frac{\partial \varphi_B}{\partial y} = \frac{\varphi_A - \varphi_{(i,j)}}{\Delta y}.
$$

A aproximação de  $(3.2)$  deve ser aplicada sobre o mesmo ponto, assim

$$
\frac{\partial \varphi_B}{\partial y} = \frac{\varphi_A - \varphi_B}{\Delta y/2},
$$

logo pode-se igualar e considerar que  $\varphi_B = 0$ , chegando-se a

$$
\frac{\varphi_A - \varphi_{(i,j)}}{\Delta y} = \frac{\varphi_A - \varphi_B}{\Delta y/2} \Rightarrow \varphi_A = -\varphi_{(i,j)}.
$$

Dessa forma, para os casos ilustrados nas figuras [8a](#page-40-1) e [8b,](#page-40-2) a Equação [\(3.17\)](#page-39-3) pode ser reescrita como sendo

$$
\left[\frac{1}{\Delta x^2}\right]\varphi_{(i,j-1)} + \left[\frac{1}{\Delta y^2}\right]\varphi_{(i-1,j)} + \left[\frac{1}{\Delta x^2}\right]\varphi_{(i,j+1)} + \left[-\frac{2}{\Delta x^2} - \frac{3}{\Delta y^2}\right]\varphi_{(i,j)} \cong -k_c^2\varphi_{(i,j)}\tag{3.25}
$$

e

$$
\left[\frac{1}{\Delta y^2}\right]\varphi_{(i-1,j)} + \left[\frac{1}{\Delta x^2}\right]\varphi_{(i,j+1)} + \left[-\frac{3}{\Delta x^2} - \frac{3}{\Delta y^2}\right]\varphi_{(i,j)} \cong -k_c^2\varphi_{(i,j)},\tag{3.26}
$$

respectivamente. Considerando  $\Delta x = \Delta y = h$ , obtém-se

$$
\varphi_{(i,j-1)} + \varphi_{(i-1,j)} + \varphi_{(i,j+1)} - 5\varphi_{(i,j)} + (k_c h)^2 \varphi_{(i,j)} = 0 \qquad (3.27)
$$

<span id="page-42-1"></span>e

<span id="page-42-0"></span>
$$
\varphi_{(i-1,j)} + \varphi_{(i,j+1)} - 6\varphi_{(i,j)} + (k_c h)^2 \varphi_{(i,j)} = 0.
$$
\n(3.28)

As equações  $(3.27)$  e  $(3.28)$  devem ser aplicadas para todos os pontos internos adjacentes às bordas no cálculo dos modos TM.

## 3.3 Malha Irregular

Para as geometrias com bordas não retangulares, surge a necessidade da adequação do modelo. Considerando essa condição, a Figura [9](#page-42-2) deve ser utilizada para o formalismo aqui apresentado. Adicionalmente, o modelo mostrado apresenta diferentes distâncias do ponto central para os vizinhos.

<span id="page-42-2"></span>Figura 9 – Diferenças finitas para um malha não-regular.

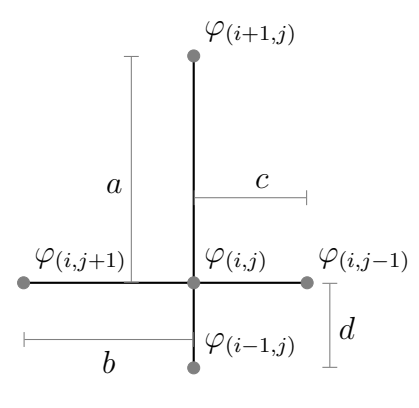

Fonte – Autoral.

Usando análise semelhante à aplicada para a malha regular, chega-se à seguinte expressão de aproximação da equação de Helmholtz [\(7\)](#page-74-4) para uma discretização não regular,

$$
\left[\frac{2}{a(a+d)}\right]\varphi_{(i+1,j)} + \left[\frac{2}{c(c+b)}\right]\varphi_{(i,j-1)} + \left[\frac{2}{d(d+a)}\right]\varphi_{(i-1,j)} + \left[\frac{2}{b(b+c)}\right]\varphi_{(i,j+1)} + \left[-\frac{2}{ad} - \frac{2}{bc}\right]\varphi_{(i,j)} \cong -k_c^2\varphi_{(i,j)},\tag{3.29}
$$

em que pode-se verificar maior flexibilidade para o estudo de outras estruturas, por exemplo, com bordas chanfradas.

Nas figuras [10a](#page-43-0) e [10b](#page-43-1) é mostrada uma borda com inclinação de 45°, com  $b = d = h$ e  $a = c = 2h$  na Figura [10a](#page-43-0) e  $a = b = d = h$  e  $c = 2h$  na Figura [10b.](#page-43-1) Assim, a abordagem irregular pode ser aplicada para esta condição.

<span id="page-43-0"></span>Figura 10 – Condições de contorno para borda inclinada 45°.

<span id="page-43-1"></span>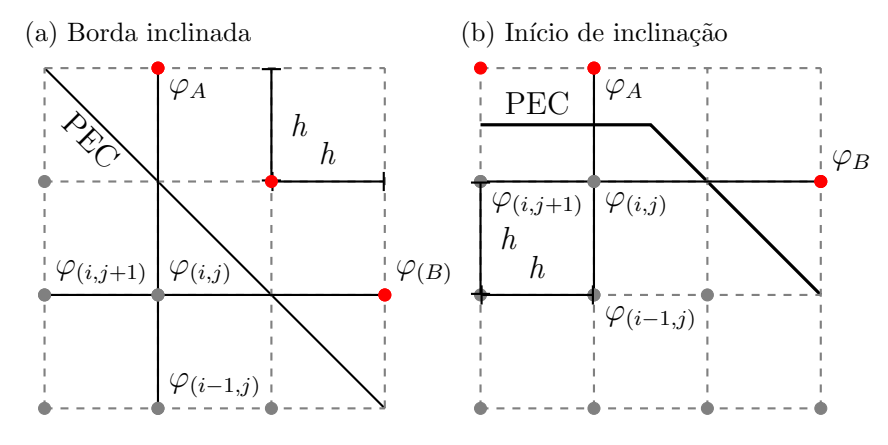

Fonte – Autoral

### 3.4 Diferenças Finitas em Coordenadas Polares

A Figura [11](#page-43-2) mostra uma seção de guia de onda circular com uma malha de discretização retangular. Pode-se observar a dificuldade de implementação do método, uma vez que a condição de borda especificada na seção anterior não é obedecida. Portanto, uma nova abordagem deve ser feita a partir da equação de onda descrita em coordenadas

<span id="page-43-2"></span>Figura 11 – Seção de guia circular com malha retangular.

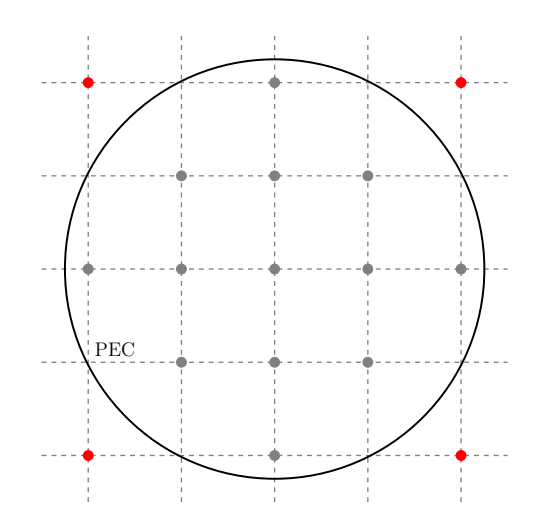

Fonte – Autoral.

cilíndricas. Assim,

<span id="page-44-3"></span>
$$
\nabla_t^2 \varphi + k_c^2 \varphi = \frac{1}{\rho^2} \frac{\partial^2 \varphi}{\partial \theta^2} + \frac{1}{\rho} \frac{\partial \varphi}{\partial \rho} + \frac{\partial^2 \varphi}{\partial \rho^2} + k_c^2 \varphi = 0,
$$
\n(3.30)

sujeitas às condições de contorno de  $(3.10)$  e  $(3.11)$ .

Neste trabalho, é realizada a discretização da seção do guia circular em coordenadas cilíndricas, utilizando uma malha com variação radial e axial, conforme ilustrado na Figura [12.](#page-44-0) Nesta configuração, os pontos são espaçados em  $\Delta \rho$  em  $\hat{\rho}$  e  $\Delta \theta$  em  $\hat{\theta}$ .

<span id="page-44-0"></span>Figura  $12$  – Seção de guia circular com malha cilíndrica.

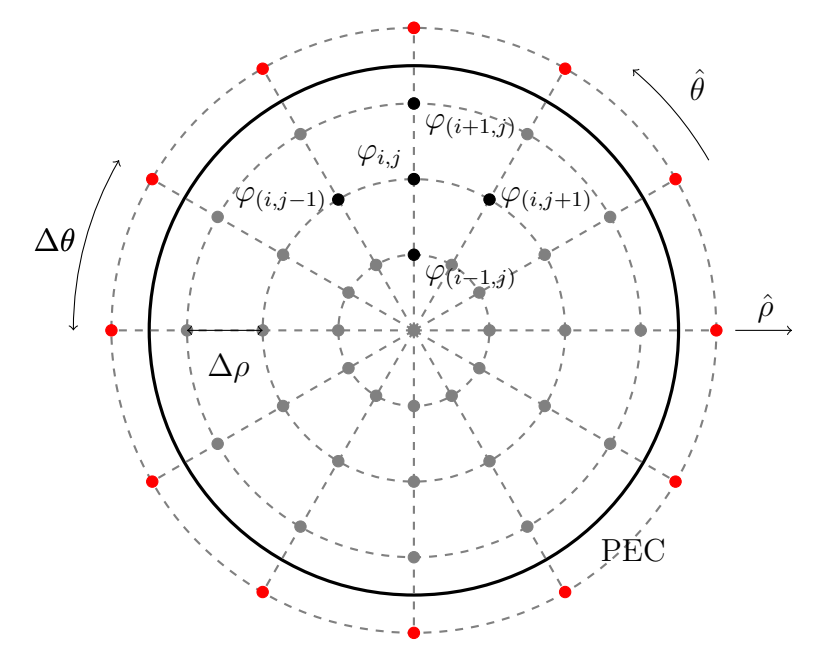

Fonte – Autoral.

Inicialmente, a análise dos pontos na direção radial em torno de  $\varphi_{(i,j)}$  é realizada. Aplicando a expansão da série de Taylor é possível escrever  $\varphi_{(i+1,j)}$  e  $\varphi_{(i-1,j)}$  em termos de  $\varphi_{(i,j)}$  como sendo

<span id="page-44-1"></span>
$$
\varphi_{(i+1,j)} = \varphi_{(i,j)} + \Delta \rho \frac{\partial \varphi_{(i,j)}}{\partial \rho} \frac{(\Delta \rho)^2}{2!} \frac{\partial^2 \varphi_{(i,j)}}{\partial \rho^2} + \frac{(\Delta \rho)^3}{3!} \frac{\partial^3 \varphi_{(i,j)}}{\partial \rho^3} + \sum_{g=4}^{\infty} \frac{(\Delta \rho)^g}{g!} \frac{\partial^g \varphi_{(i,j)}}{\partial \rho^g} \tag{3.31}
$$

<span id="page-44-2"></span>e

$$
\varphi_{(i-1,j)} = \varphi_{(i,j)} - \Delta \rho \frac{\partial \varphi_{(i,j)}}{\partial \rho} + \frac{(-\Delta \rho)^2}{2!} \frac{\partial^2 \varphi_{(i,j)}}{\partial \rho^2} + \frac{(-\Delta \rho)^3}{3!} \frac{\partial^3 \varphi_{(i,j)}}{\partial \rho^3} + \sum_{g=4}^{\infty} \frac{(-\Delta \rho)^g}{g!} \frac{\partial^g \varphi_{(i,j)}}{\partial \rho^g},\tag{3.32}
$$

em que  $\Delta \rho$  é a distância física finita entre os pontos adjacentes analisados.

Isolando a derivada de primeira ordem de [\(3.31\)](#page-44-1) e substituindo em [\(3.32\)](#page-44-2), tem-se

que

$$
\varphi_{(i+1,j)} + \varphi_{(i-1,j)} = 2\varphi_{(i,j)} + 2\frac{(\Delta \rho)^2}{2!} \frac{\partial^2 \varphi_{(i,j)}}{\partial \rho^2} + \xi(\Delta \rho), \tag{3.33}
$$

onde  $\xi(\Delta \rho)$  corresponde ao somatório resultante das derivadas de ordem superior. Nota-se que esses termos são multiplicados por  $\frac{(\Delta \rho)^g}{\rho}$  $g!$ , sendo g a ordem correspondente a cada derivada. Pode-se verificar que quanto menor for  $\Delta \rho$  e maior for a ordem g, menor será o valor de  $\xi(\Delta \rho)$ . Portanto, considerando  $\Delta \rho$  suficientemente pequeno, pode-se aproximar a derivada parcial de segunda ordem em relação a  $\rho$  por

<span id="page-45-0"></span>
$$
\frac{\partial^2 \varphi_{(i,j)}}{\partial \rho^2} \approx \frac{\varphi_{(i+1,j)} + \varphi_{(i-1,j)} - 2\varphi_{(i,j)}}{(\Delta \rho)^2},\tag{3.34}
$$

em que  $\xi(\Delta \rho)$  é desprezado e representa a um erro introduzido na direção radial devido ao truncamento da série de Taylor.

De modo semelhante, a análise dos pontos na direção axial em torno de  $\varphi_{(i,j)}$  pode ser realizada, assim é possível escrever  $\varphi_{(i,j+1)}$  e  $\varphi_{(i,j-1)}$  em termos de  $\varphi_{(i,j)}$ . Realizando as considerações aplicadas para a variação radial e considerando  $\Delta\theta$  suficientemente pequeno, pode-se escrever a derivada parcial de segunda ordem em relação a  $\theta$  como sendo

$$
\frac{\partial^2 \varphi_{(i,j)}}{\partial \theta^2} \approx \frac{\varphi_{(i,j+1)} + \varphi_{(i,j-1)} - 2\varphi_{(i,j)}}{(\Delta \theta)^2},\tag{3.35}
$$

em que  $\xi(\Delta\theta)$  é desprezado e representa a um erro introduzido na direção axial.

Isolando a derivada de segunda ordem de [\(3.31\)](#page-44-1), substituindo em [\(3.32\)](#page-44-2) e considerando o truncamento da expressão (acréscimo no erro radial), tem-se que

<span id="page-45-2"></span><span id="page-45-1"></span>
$$
\frac{\partial \varphi_{(i,j)}}{\partial \rho} \approx \frac{\varphi_{(i+1,j)} - \varphi_{(i-1,j)}}{2\Delta \rho},\tag{3.36}
$$

conhecida como diferença central.

Uma vez que todas as aproximações foram dadas, pode-se substituir  $(3.34)-(3.36)$  $(3.34)-(3.36)$ em [\(3.30\)](#page-44-3), obtendo-se

$$
\left[\frac{1}{(\Delta \rho)^2} + \frac{1}{2\rho_{(i,j)}\Delta \rho}\right] \varphi_{(i+1,j)} + \left[\frac{1}{\rho_{(i,j)}^2(\Delta \theta)^2}\right] \varphi_{(i,j+1)} + \left[\frac{1}{(\Delta \rho)^2} - \frac{1}{2\rho_{(i,j)}\Delta \rho}\right] \varphi_{(i-1,j)} + \left[\frac{1}{\rho_{(i,j)}^2(\Delta \theta)^2}\right] \varphi_{(i,j-1)} + \left[-\frac{2}{(\Delta \rho)^2} - \frac{2}{\rho_{(i,j)}^2(\Delta \theta)^2}\right] \varphi_{(i,j)} \cong -k_c^2 \varphi_{(i,j)},
$$
\n(3.37)

em que  $\rho_{(i,j)}$  descreve a distância do centro do guia circular até o ponto  $(i, j)$ .

Essa representação discreta pode ser usada para quase todos os pontos centrais  $(i, j)$  internos, exceto: a) na origem do sistema de coordenadas; b) localizados adjacentes a borda. Em a) singularidade em  $(3.37)$  e b) existirá um ponto fora da estrutura.

De modo similar ao presente em [\(16\)](#page-75-2), reescrevendo [\(3.30\)](#page-44-3) e integrando ambos os lados, tem-se

<span id="page-45-3"></span>
$$
\int_{SM} \nabla_t^2 \varphi dS = -\int_{SM} k_c^2 \varphi dS,\tag{3.38}
$$

e utilizando o teorema de Gauss,

$$
\int_{\Gamma_M} \vec{\nabla}_t \varphi \cdot \hat{n} \, dl = \int_{\Gamma_M} \frac{\partial \varphi}{\partial \rho} dl = -k_c^2 \int_{S_M} \varphi dS,\tag{3.39}
$$

onde  $\Gamma_M$  é o comprimento e  $S_M$  a superfície do círculo  $M$ , que possui raio  $\frac{\Delta\rho}{2}$  (ver Figura [13\)](#page-46-0) e  $\hat{n}$  é a componente normal à Γ<sub>M</sub> (neste caso  $\hat{n} = \hat{\rho}$ ).

Resolvendo-se [\(3.39\)](#page-45-3), tem-se

<span id="page-46-1"></span>
$$
-k_c^2 \int_{S_M} \varphi dS = -k_c^2 \varphi_0 \pi \left(\frac{\Delta \rho}{2}\right)^2 \tag{3.40}
$$

<span id="page-46-2"></span>e

$$
\int_{\Gamma_M} \frac{\partial \varphi}{\partial \rho} dl = \sum_{j=1}^Q \frac{(\varphi_{1,j} - \varphi_0)}{\Delta \rho} \frac{\Delta \rho}{2} \Delta \theta,\tag{3.41}
$$

em que  $Q$  corresponde ao número de pontos discretos em torno da origem na direção axial.

Desta forma, substituindo as equações  $(3.40)$  e  $(3.41)$  em  $(3.39)$  e reorganizado, obtém-se

$$
\frac{1}{\pi \left(\frac{\Delta \rho}{2}\right)^2} \left[ \sum_{j=1}^Q \frac{(\varphi_{(1,j)} - \varphi_0)}{\Delta \rho} \frac{\Delta \rho}{2} \Delta \theta \right] + k_c^2 \varphi_0 \cong 0,
$$
\n(3.42)

que pode ser escrita como

$$
\left[\frac{2\Delta\theta}{\pi(\Delta\rho)^2}\right] \sum_{j=1}^{Q} \varphi_{(1,j)} + \left[-\frac{2Q\Delta\theta}{\pi(\Delta\rho)^2}\right] \varphi_0 \cong -k_c^2 \varphi_0 \tag{3.43}
$$

e deve ser aplicada para o ponto central do guia.

<span id="page-46-0"></span>Figura 13 – Condição para o ponto localizado na origem do sistema de coordenadas.

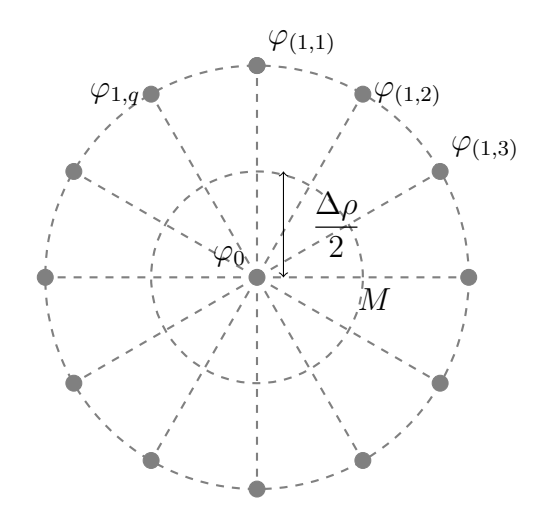

Fonte – Autoral.

Por fim, é necessário determinar as expressões válidas para os pontos  $(i, j)$  próximos da metalização e aplicar as condições de contorno. Para isso, considerar-se as Figuras [12](#page-44-0) e [14.](#page-47-0) Nota-se que a borda da geometria está localizada a  $\frac{\Delta \rho}{2}$  das linhas circulares da malha. Essa condição é necessária para a dedução que será vista para os modos transversais elétrico e magnético.

<span id="page-47-0"></span>Figura 14 – Condições de contorno para os modos TE e TM.

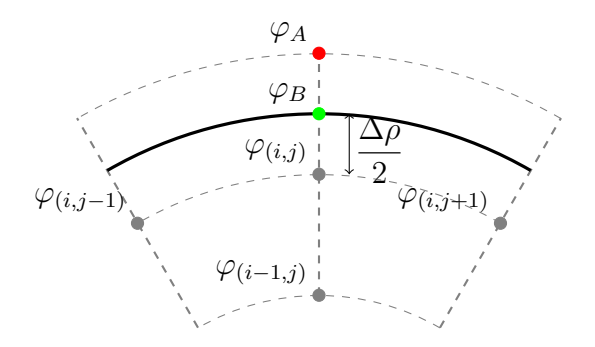

Fonte – Autoral.

### 3.4.1 Modo Transversal Elétrico

O modo TE implica que o campo elétrico deve ser perpendicular à direção de propagação, assim  $E_z = 0$  e  $H_z \neq 0$ . O problema deve ser resolvido para o campo magnético e com a condição de contorno de  $(3.11)$  aplicada na borda do guia circular, que é constituída de um condutor elétrico perfeito (PEC). Considerando a aproximação da derivada em  $\rho$  e a ilustração apresentada na Figura [14,](#page-47-0) pode-se dizer que  $\frac{\partial \varphi_B}{\partial \rho} = 0$ . Assim

$$
\frac{\partial \varphi_B}{\partial \rho} = \frac{\varphi_A - \varphi_{(i,j)}}{\Delta \rho} = 0 \Rightarrow \varphi_A = \varphi_{(i,j)}.
$$

Portanto, para a análise dos pontos internos vizinhos ao PEC, tem-se, a partir de [\(3.37\)](#page-45-2), que

$$
\left[\frac{1}{\rho_{(i,j)}^2(\Delta\theta)^2}\right] \varphi_{(i,j+1)} + \left[\frac{1}{(\Delta\rho)^2} - \frac{1}{2\rho_{(i,j)}\Delta\rho}\right] \varphi_{(i-1,j)} + \left[\frac{1}{\rho_{(i,j)}^2(\Delta\theta)^2}\right] \varphi_{(i,j-1)} + \left[-\frac{1}{(\Delta\rho)^2} - \frac{2}{\rho_{(i,j)}^2(\Delta\theta)^2} + \frac{1}{2\rho_{(i,j)}\Delta\rho}\right] \varphi_{(i,j)} \cong -k_c^2 \varphi_{(i,j)},
$$
\n(3.44)

devendo ser aplicada exclusivamente no cálculo das frequências de corte do modo TE.

### 3.4.2 Modo Tranversal Magnético

O modo TM implica que o campo magnético deve ser perpendicular à direção de propagação, assim  $H_z = 0$  e  $E_z \neq 0$ . O problema deve ser resolvido para o campo elétrico e com a condição de contorno de  $(3.10)$  aplicada na borda do guia circular. Considerando a aproximação da derivada em  $\rho$  e a ilustração apresentada na Figura [14,](#page-47-0) pode-se dizer que  $\varphi_B = 0$ . Assim

$$
\frac{\partial \varphi_B}{\partial \rho} = \frac{\varphi_A - \varphi_{(i,j)}}{\Delta \rho}
$$

 $\partial \varphi_B$  $\frac{\partial^{\alpha} \mathcal{F}^{\beta}}{\partial \rho} =$  $\varphi_A - \varphi_B$  $Δρ/2$ 

,

e

obtendo-se

$$
\frac{\varphi_A - \varphi_{(i,j)}}{\Delta \rho} = \frac{\varphi_A - \varphi_B}{\Delta \rho/2} \Rightarrow \varphi_A = -\varphi_{(i,j)}.
$$

Portanto, para a análise dos pontos internos vizinhos ao PEC, tem-se, a partir de [\(3.37\)](#page-45-2), que

$$
\left[\frac{1}{\rho_{(i,j)}^2(\Delta\theta)^2}\right] \varphi_{(i,j+1)} + \left[\frac{1}{(\Delta\rho)^2} - \frac{1}{2\rho_{(i,j)}\Delta\rho}\right] \varphi_{(i-1,j)} + \left[\frac{1}{\rho_{(i,j)}^2(\Delta\theta)^2}\right] \varphi_{(i,j-1)} + \left[-\frac{3}{(\Delta\rho)^2} - \frac{2}{\rho_{(i,j)}^2(\Delta\theta)^2} - \frac{1}{2\rho_{(i,j)}\Delta\rho}\right] \varphi_{(i,j)} \cong -k_c^2 \varphi_{(i,j)}.
$$
\n(3.45)

devendo ser aplicada exclusivamente no cálculo das frequências de corte do modo TM.

# 3.5 Síntese do Capítulo

Neste capítulo, foi apresentada a modelagem eletromagnética e solução de guias de onda metálicos através do método das diferenças finitas no domínio da frequência. A discretização da seção transversal de guias de onda foi descrita em coordenadas retangulares e cilíndricas, com malhas regular e não regular. As condições de contorno de Dirichlet e Neumann foram satisfeitas nas paredes metálicas das estruturas estudadas.

# 4 IMPLEMENTAÇÃO

As equações deduzidas no Capítulo 3 foram implementadas no ambiente de programação Matlab. A solução numérica contém uma rotina capaz de identificar os pontos discretos que são internos e adjacentes à borda.

A Figura [15](#page-50-0) apresenta o fluxograma b´asico de funcionamento do algoritmo baseado no método FDFD. Primeiramente, são definidas a geometria do guia e a diferença mínima da solução entre iterações adjacentes  $(\Delta S_{min})$ , e que é utilizada como critério de convergência. Neste algoritmo, a discretização inicial é realizada para um pequeno número de pontos internos. Cada ponto central e seus adjacentes são analisados gerando um sistema de equações lineares. Após todos os pontos serem devidamente verificados, tem-se a matriz de coeficientes A. Este sistema de equações é descrito detalhadamente na próxima subseção. Figura  $15$  – Fluxograma do método de solução.

<span id="page-50-0"></span>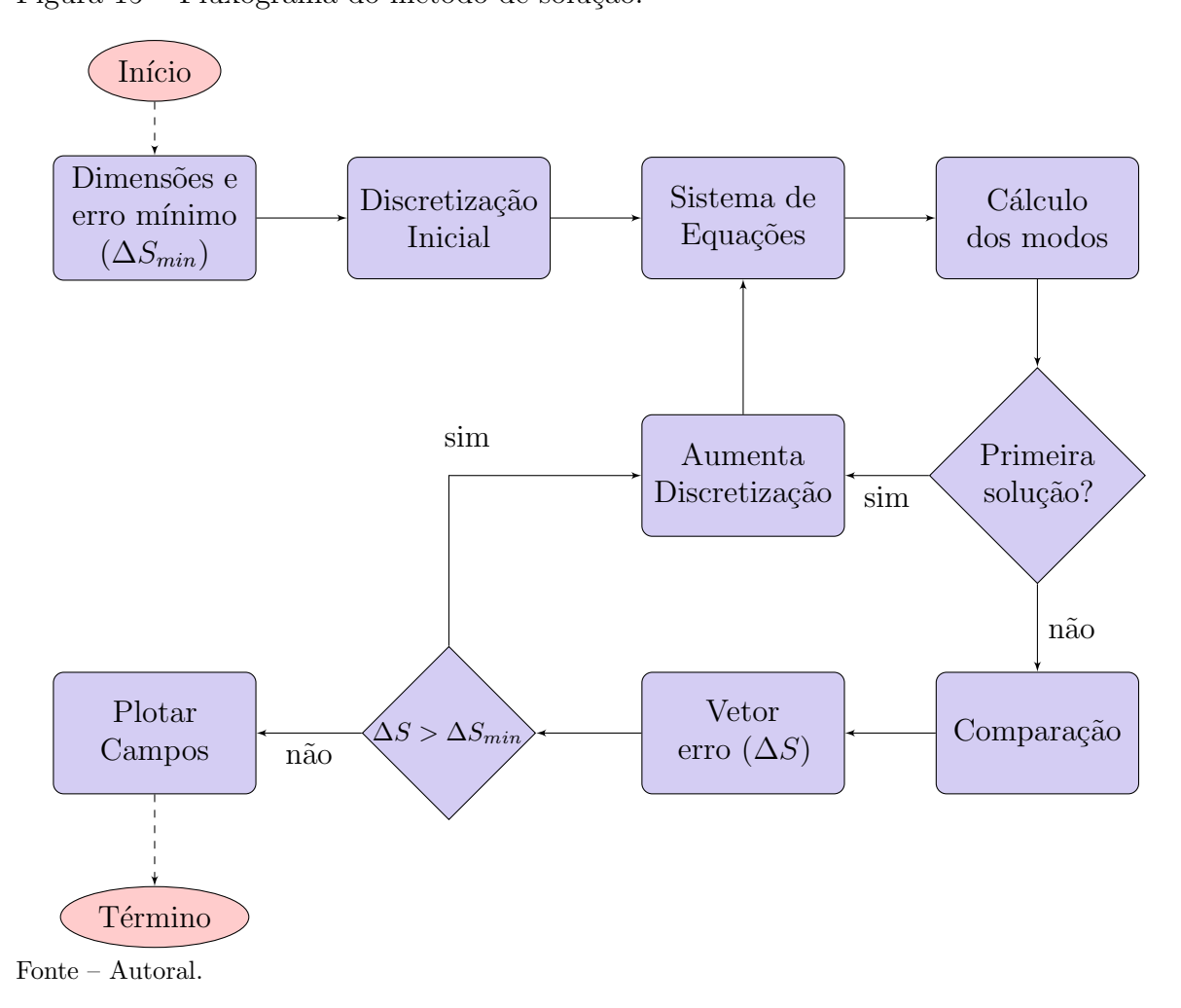

Os autovalores e autovetores da matriz podem ser obtidos através de diferentes métodos. Para essa aplicação, o algoritmo utiliza uma função interna do MatLab $^{\textcircled{\textrm{R}}},$ denominada de *eig*. Para a primeira solução são guardados os valores dos *n* primeiros modos e então uma nova solução é feita com uma maior discretização. A partir da segunda solução, é feita uma comparação entre as diferenças dos modos TM e TE para os  $n$  modos, e, então, é gerado um vetor diferença com estes valores. Esse processo de repete até que o critério de convergência seja obtido.

### 4.1 Sistema de Equações

A partir das equações desenvolvidas nos capítulos anteriores, o problema pode ser representado por um sistema de equações descrito na forma matricial como sendo,

$$
\underline{\mathbf{A}}^{(\zeta)}\boldsymbol{\Phi}^{(\zeta)} = -\underline{\boldsymbol{\lambda}}^{(\zeta)}\boldsymbol{\Phi}^{(\zeta)},\tag{4.1}
$$

em que  $\underline{\mathbf{A}}^{(\zeta)}$  é a matriz de coeficientes  $B\times B$  que contém os valores relacionados ao campo elétrico ou magnético  $\varphi_{(i)}^{(\zeta)}$  $\binom{(s)}{(i,j)}$  no ponto  $(i,j)$ , sendo  $\zeta = TE$  ou TM. Assim,

$$
\varphi_{(i,j)}^{(\zeta)} = h_{z_{(i,j)}}^{(TE)} \quad p \mid \text{modo} \quad TE
$$
  

$$
\varphi_{(i,j)}^{(\zeta)} = e_{z_{(i,j)}}^{(TM)} \quad p \mid \text{modo} \quad TM.
$$
 (4.2)

A matriz  $\underline{\mathbf{A}}^{(\zeta)}$  possui a seguinte forma,

$$
\underline{\mathbf{A}}^{(\zeta)} = \begin{bmatrix} b_{1,1}^{(\zeta)} & b_{1,2}^{(\zeta)} & \cdots & b_{1,q}^{(\zeta)} & b_{2,1}^{(\zeta)} & b_{2,2}^{(\zeta)} & \cdots & b_{(p,q-1)}^{(\zeta)} & b_{(p,q)}^{(\zeta)} \\ c_{1,1}^{(\zeta)} & c_{1,2}^{(\zeta)} & \cdots & c_{1,q}^{(\zeta)} & c_{2,1}^{(\zeta)} & c_{2,2}^{(\zeta)} & \cdots & c_{(p,q-1)}^{(\zeta)} & c_{(p,q)}^{(\zeta)} \\ \vdots & \vdots & \vdots & \vdots & \vdots & \ddots & \vdots & \vdots \\ v_{1,1}^{(\zeta)} & v_{1,2}^{(\zeta)} & \cdots & v_{1,q}^{(\zeta)} & v_{2,1}^{(\zeta)} & v_{2,2}^{(\zeta)} & \cdots & v_{(p,q-1)}^{(\zeta)} & v_{(p,q)}^{(\zeta)} \end{bmatrix},
$$

em que os valores da matriz correspondem aos termos entre [.] das equações apresentadas ao longo do documento e  $B$  é determinada através do número total de pontos no interior da estrutura.

Já o vetor  $\boldsymbol{\varPhi}^{(\zeta)}$  possui os valores do campo elétrico ou magnético dos pontos de discretização na direção  $z$ , e que devem ser determinados para os modos TM ou TE, e descrito por

$$
\boldsymbol{\Phi}^{(\zeta)} = \left[ \begin{array}{cccccc} \varphi_{1,1}^{(\zeta)} & \varphi_{1,2}^{(\zeta)} & \dots & \varphi_{1,q}^{(\zeta)} & \varphi_{2,1}^{(\zeta)} & \varphi_{2,2}^{(\zeta)} & \dots & \varphi_{p,q-1}^{(\zeta)} & \varphi_{p,q}^{(\zeta)} \end{array} \right]^T.
$$

A solução deste problema matricial pode ser feita por meio de autovalores e autovetores. Os autovalores serão da forma  $\underline{\mathbf{\lambda}}^{(\zeta)}=k_c^{2^{(\zeta)}}$  $c_c^{\text{2(s)}}$ **I**, onde **I** é uma matriz identidade. Desta forma, é possível determinar o número de onda de corte para os diversos modos. Além disso, os autovetores de  $\underline{\mathbf{A}}^{(\zeta)}$  fornecem os campos elétrico  $(e_z)$  ou magnético  $(h_z)$  em cada ponto.

### 4.2 Convergência

O método FDFD implementado possui uma rotina de discretização ao longo do processo iterativo. A convergência é obtida para uma variação menor que  $\Delta S = 10^{-3}$ entre iterações subsequentes para todos os modos analisados. Isso significa que enquanto

a diferença absoluta entre a solução atual dos seis primeiros modos com os respectivos anteriores for superior ao critério de parada escolhido, os valores  $\Delta x$  e  $\Delta y$  ou  $\Delta \rho$  e  $\Delta \theta$ diminuem, aumentando o n´umero de pontos discretos no interior da estrutura e reduzindo o erro. Matematicamente,

$$
\Delta S_k^{(\zeta)} = \text{diag}\left(|\sqrt{\underline{S}_{(6\times6)_k}^{(\zeta)}} - \sqrt{\underline{S}_{(6\times6)_{k-1}}^{(\zeta)}}|\right) \tag{4.3}
$$

em que  $k$  denota a iteração atual.

### 4.3 Plotagem dos Campos

A solução da matriz  $\underline{\mathbf{A}}^{(\zeta)}$  resulta em outras duas matrizes, denotadas por  $\underline{\mathbf{S}}^{(\zeta)}$  e  $\underline{\mathbf{R}}^{(\zeta)}.$  A matriz  $\underline{\mathbf{S}}^{(\zeta)}$  contém valores não nulos apenas na diagonal e possui dimensão  $n\times n,$ descrita por

$$
\underline{\mathbf{S}}^{(\zeta)} = \begin{bmatrix} \Lambda_1^{(\zeta)} & 0 & \dots & 0 & 0 \\ 0 & \Lambda_2^{(\zeta)} & \dots & 0 & 0 \\ \vdots & \vdots & \ddots & \vdots & \vdots \\ 0 & 0 & \dots & \Lambda_{n-1}^{(\zeta)} & 0 \\ 0 & 0 & \dots & 0 & \Lambda_n^{(\zeta)} \end{bmatrix},
$$
(4.4)

em que  $n$  é o número de modos de saída e os valores contidos na diagonal são os autovalores associados às frequências de corte que podem se estabelecer no guia de onda, da forma  $k_{c_i}=$ √  $\Lambda_i$ .

A matriz  $\underline{\mathbf{R}}^{(\zeta)}$  é representada da seguinte forma,

$$
\underline{\mathbf{R}}^{(\zeta)} = \left[ \boldsymbol{\Phi}_1^{(\zeta)} \boldsymbol{\Phi}_2^{(\zeta)} \cdots \boldsymbol{\Phi}_{n-1}^{(\zeta)} \boldsymbol{\Phi}_n^{(\zeta)} \right], \qquad (4.5)
$$

e possui os autovetores da solução. Cada coluna contém os valores do campo elétrico ou magnético de todos os pontos discretos contidos na malha de discretização da seção transversal de um guia de onda para um determinado modo.

### 5 RESULTADOS

Neste capítulo são apresentados os resultados obtidos através do método FDFD para diversos tipos de geometrias. O algoritmo proposto tem como entrada as dimens˜oes dos guias e o critério de convergência, que, neste caso, é atingido quando a maior diferença absoluta dos seis primeiros valores de  $k_c$  para ambos os modos for menor ou igual a  $10^{-3}$ entre duas iterações adjacentes. Os modos são numerados de acordo com a ordem dos autovalores encontrados, em que o modo dominante é identificado pelo índice 1. Além das frequências de corte, o algoritmo desenvolvido disponibiliza o comportamento transversal dos campos elétrico  $e_z(x, y)$  e magnético  $h_z(x, y)$ . Os guias descritos foram inicialmente discretizados com 10 divisões em x e y (coordenadas retangulares) e 10 divisões em  $\rho$  e  $\phi$ (coordenadas cil´ındricas). A cada itera¸c˜ao, ´e acrescido 10 divis˜oes em cada coordenada, procedimento realizado até que o critério de convergência seja atingido.

A validação dos resultados é feita usando a solução analítica para os guias retangular e circular, enquanto que, para as demais estruturas, a validação ocorre através do software comercial Ansys HFSS. Vale destacar que o HFSS consiste na solução numérica a partir do método dos elementos finitos e realiza a discretização tridimensional da estrutura. Os resultados provenientes deste software foram obtidos utilizando um critério de convergência de 0,02. Os modelos dos guias construídos no software HFSS contêm excitações do tipo Wave Port na parte frontal  $(z = 0)$  e posterior  $(z = l)$ , sendo l o comprimento longitudinal. Todos os guias analisados possuem parede de condutividade infinita e vácuo em seu interior.

### 5.1 Guia Retangular

Na Seção [2.1](#page-23-0) do Capítulo [2,](#page-22-0) foi apresentada a solução analítica para guias retan-gulares. A Figura [16](#page-54-0) mostra a região transversal de um guia retangular com dimensão  $a = 4$  cm e  $b = 3$  cm.

<span id="page-54-0"></span>Figura 16 – Seção transversal de um guia retangular.

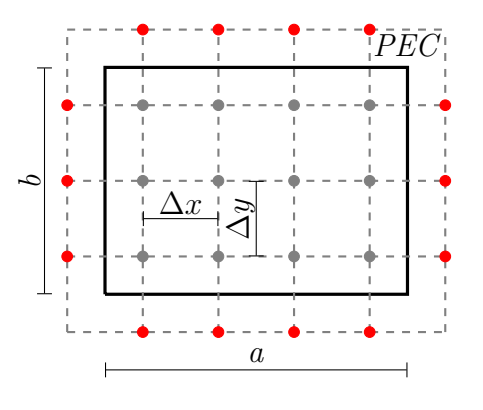

Fonte – Autoral.

O modelo construído no HFSS pode ser visualizado na Figura [17.](#page-55-0) A convergência

usando a ferramenta foi obtida a partir de 6 iterações, resultando em 4.900 pontos internos e, consequentemente, em uma matriz  $\underline{A}$  de dimensão 4.900 × 4.900. O HFSS atingiu o critério de convergência a partir de uma matriz de dimensão  $5.010 \times 5.010$ . A curva de evolução da solução ao longo do processo iterativo pode ser visualizado para os seis primeiros modos TE e TM na Figura [18.](#page-55-1)

<span id="page-55-0"></span>Figura 17 – Modelo para simulação eletromagnética HFSS - guia retangular.

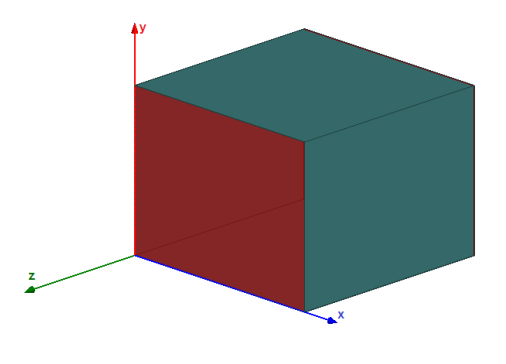

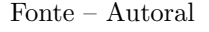

<span id="page-55-1"></span>Figura 18 – Curvas de convergência dos modos TE e TM para o guia retangular.

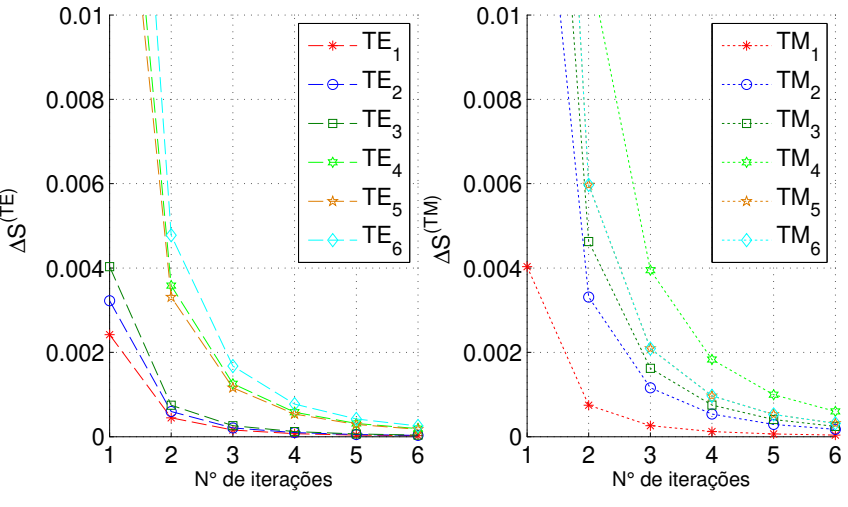

Fonte – Autoral

Na Tabela [3](#page-56-0) são apresentados os números de onda de corte para os modos analisados. Os resultados obtidos pelo algoritmo são comparados com os analíticos e simulados. O algoritmo proposto demanda em média de 4 a 5 minutos, enquanto que o software comercial resolve em aproximadamente 10 minutos para uma mesma configuração computacional.

As figuras [19](#page-56-1) e [20](#page-56-2) ilustram as distribuições de campo magnético e elétrico, respectivamente, para os modos apresentados na Tabela [3.](#page-56-0)

| Modo            | Ferramenta | <b>HFSS</b> | Teórico | Modo   | Ferramenta | <b>HFSS</b> | Teórico |
|-----------------|------------|-------------|---------|--------|------------|-------------|---------|
| $TE_1$          | 78,539     | 78,50       | 78,540  | $TM_1$ | 130,897    | 130,90      | 130,900 |
| TE <sub>2</sub> | 104,717    | 104,68      | 104,720 | $TM_2$ | 188,776    | 188,90      | 188,786 |
| TE <sub>3</sub> | 130,897    | 130,90      | 130,900 | $TM_3$ | 223,659    | 223,76      | 223,681 |
| $TE_4$          | 157,070    | 157,10      | 157,080 | $TM_4$ | 257,810    | 257,90      | 257,842 |
| $TE_{5}$        | 188,776    | 188,89      | 188,786 | $TM_5$ | 261,774    | 261,80      | 261,799 |
| $TE_6$          | 209,416    | 209,50      | 209,440 | $TM_6$ | 315,207    | 315,20      | 315,248 |

<span id="page-56-0"></span>Tabela 3 – Valores de  $k_c$  para um guia retangular com  $a = 4$  cm e  $b = 3$  cm.

Fonte – Autoral.

Figura 19 – Campo magnético na direção longitudinal para os seis primeiros modos TE.

<span id="page-56-1"></span>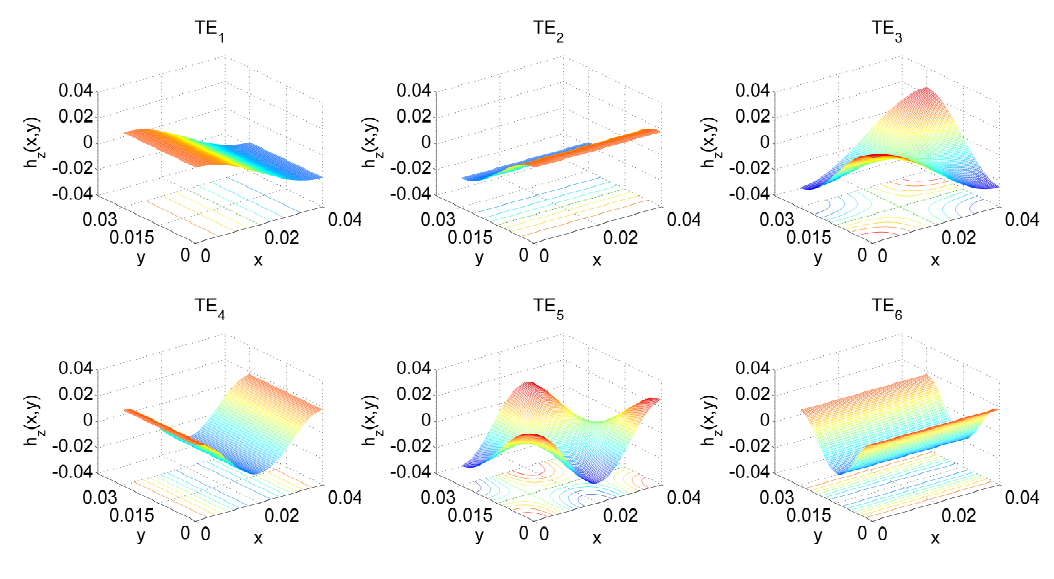

Fonte – Autoral.

<span id="page-56-2"></span>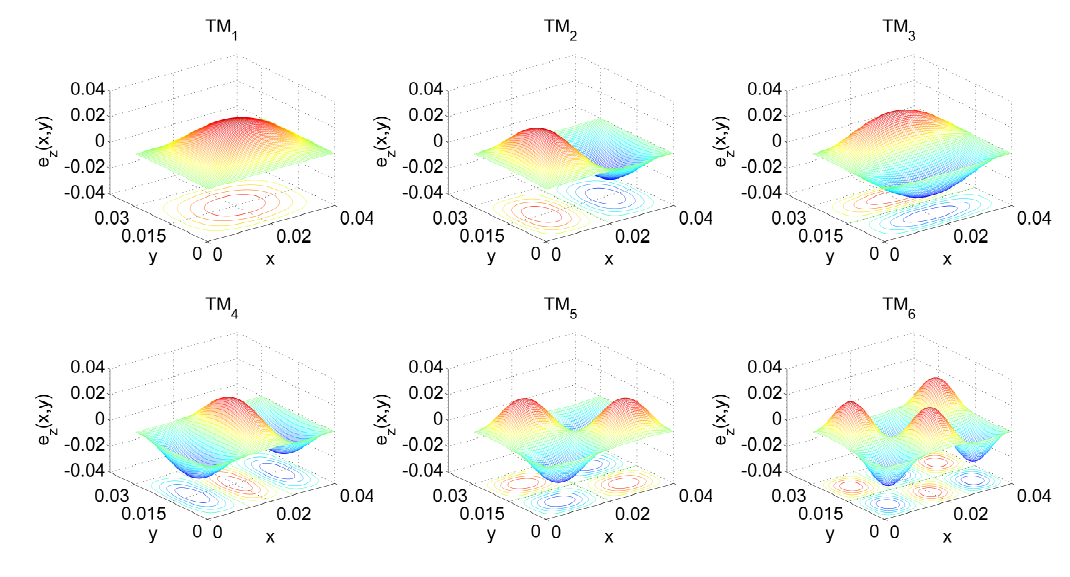

Figura 20 – Campo elétrico na direção longitudinal para os seis primeiros modos TM.

Fonte – Autoral.

### 5.2 Formato L

A Figura [21](#page-57-0) mostra a região transversal de um guia de onda em formato L, sendo  $a = 4$  cm.

<span id="page-57-0"></span>Figura 21 – Seção transversal do guia em L.

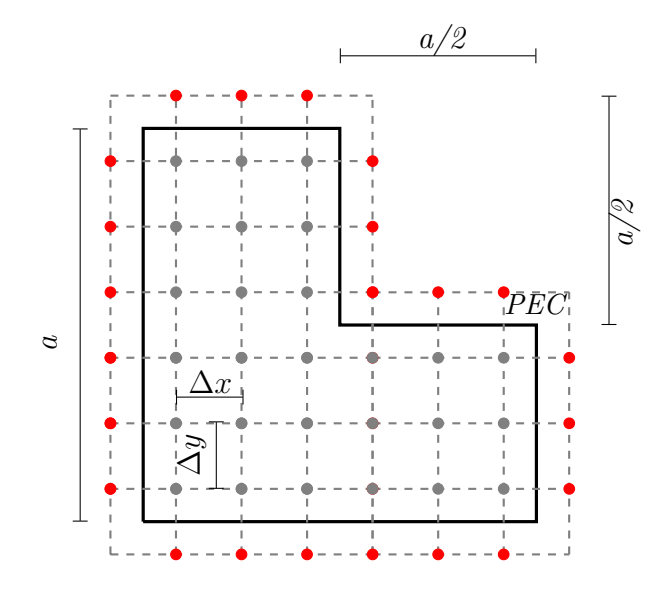

Fonte – Autoral.

O modelo construído no HFSS pode ser visualizado na Figura [22.](#page-57-1) A convergência usando a ferramenta foi obtida a partir de 6 iterações, resultando em 3.675 pontos internos e, consequentemente, em uma matriz  $\underline{\mathbf{A}}$  de dimensão 3.675 × 3.675. O HFSS atingiu o seu critério de convergência a partir de uma matriz de dimensão  $5.218 \times 5.218$ . A curva de evolução da solução ao longo do processo iterativo pode ser visualizado para os seis primeiros modos dos modos TE e TM na Figura [23.](#page-58-0)

<span id="page-57-1"></span>Figura 22 – Modelo para simulação eletromagnética HFSS - guia formato L.

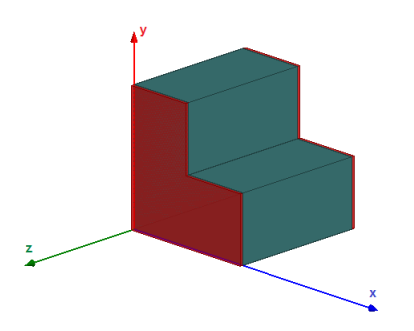

Fonte – Autoral.

Na Tabela [4](#page-58-1) são apresentados os números de onda de corte para os modos analisados. O algoritmo proposto demanda em média de 3 a 4 minutos, enquanto que o software comercial resolve em aproximadamente 10 minutos para uma mesma configuração computacional. As figuras [24](#page-58-2) e [25](#page-59-0) ilustram as distribuições de campo magnético e elétrico, respectivamente, para os modos apresentados na Tabela [4.](#page-58-1)

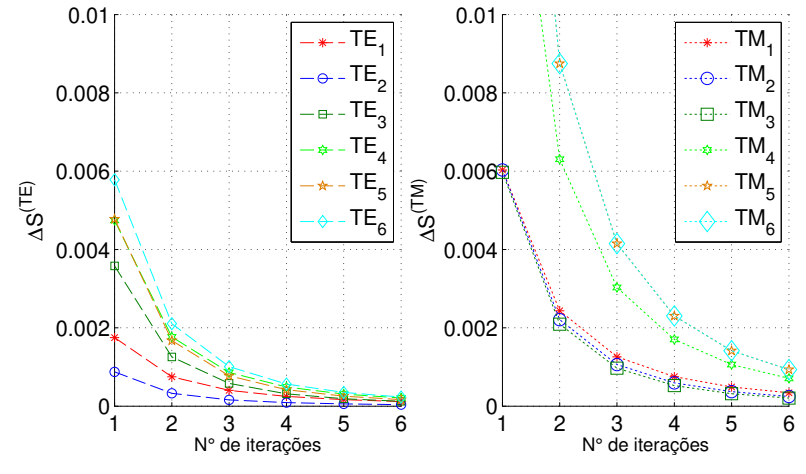

<span id="page-58-0"></span>Figura 23 – Curvas de convergência dos modos TE e TM para o guia formato L.

Fonte – Autoral.

<span id="page-58-1"></span>Tabela 4 – Valores de  $k_c$  para um guia L com  $a = 4$  cm.

| Modo            | Ferramenta | <b>HFSS</b> | Modo   | Ferramenta | <b>HFSS</b> |
|-----------------|------------|-------------|--------|------------|-------------|
| TE <sub>1</sub> | 60,683     | 60,6118     | $TM_1$ | 155,084    | 155,362     |
| TE <sub>2</sub> | 93,988     | 93,9336     | $TM_2$ | 194,869    | 194,821     |
| TE <sub>3</sub> | 157,039    | 156,975     | $TM_3$ | 222,087    | 222,005     |
| $TE_4$          | 157,070    | 156,975     | $TM_4$ | 271,536    | 271,559     |
| TE <sub>5</sub> | 168,700    | 168,540     | $TM_5$ | 282,040    | 282,100     |
| TE <sub>6</sub> | 177,180    | 177,201     | $TM_6$ | 321,507    | 321,480     |
|                 |            |             |        |            |             |

Fonte – Autoral.

Figura 24 – Campo magnético na direção longitudinal para os seis primeiros modos TE.

<span id="page-58-2"></span>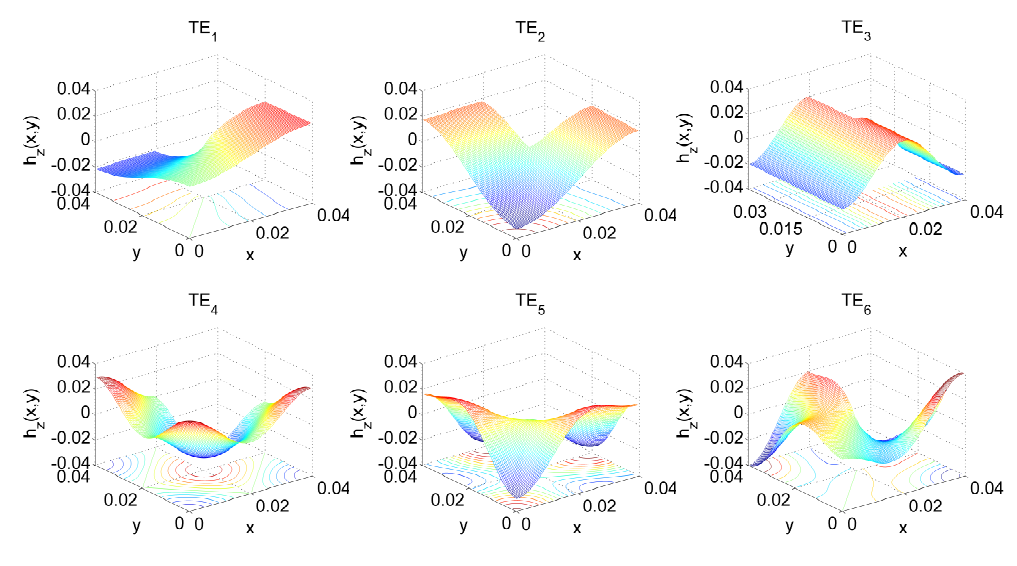

Fonte – Autoral.

<span id="page-59-0"></span>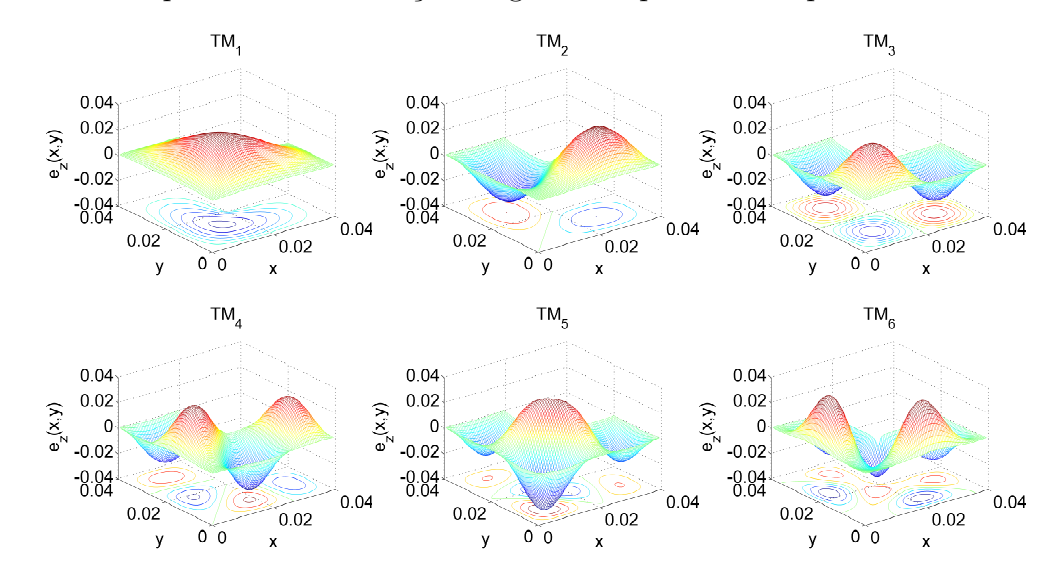

Figura 25 – Campo elétrico na direção longitudinal para os seis primeiros modos TM.

Fonte – Autoral.

# 5.3 Formato U

A Figura [26](#page-59-1) mostra a região transversal de um guia de onda em formato U, sendo  $a = 4$  cm,  $b = 2$  cm e  $c = 1$  cm.

<span id="page-59-1"></span>Figura  $26$  – Seção transversal de guia single ridge.

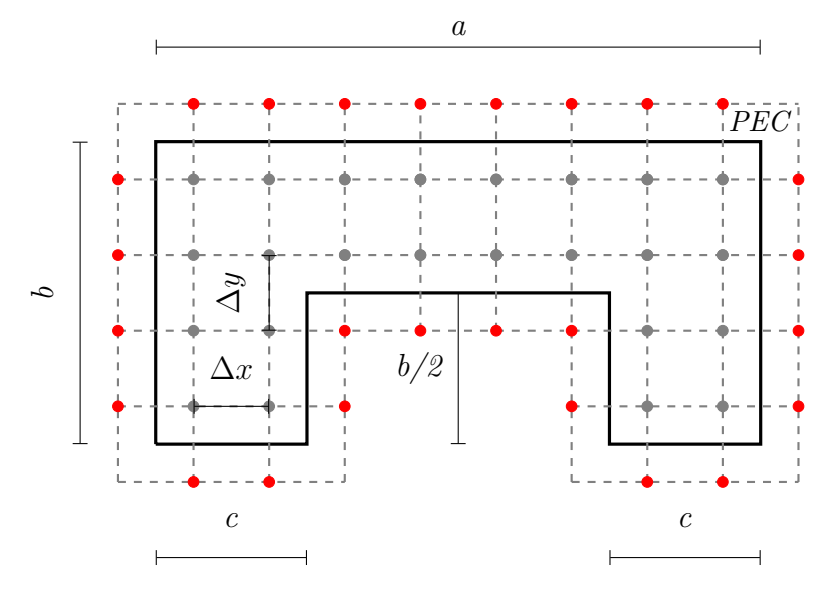

Fonte – Autoral

O modelo construído no HFSS pode ser visualizado na Figura [27.](#page-60-0) A convergência usando a ferramenta foi obtida a partir de 6 iterações, resultando em 3.675 pontos internos e, consequentemente, em uma matriz  $\underline{A}$  de dimensão 3.675 × 3.675. O HFSS atingiu o critério de convergência a partir de uma matriz de dimensão  $5.210 \times 5.210$ . A curva de evolução da solução ao longo do processo iterativo pode ser visualizado para os seis primeiros modos dos modos TE e TM na Figura [28.](#page-60-1)

<span id="page-60-0"></span>Figura 27 – Modelo para simulação eletromagnética HFSS - guia formato U.

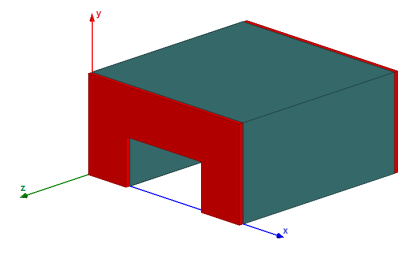

Fonte – Autoral

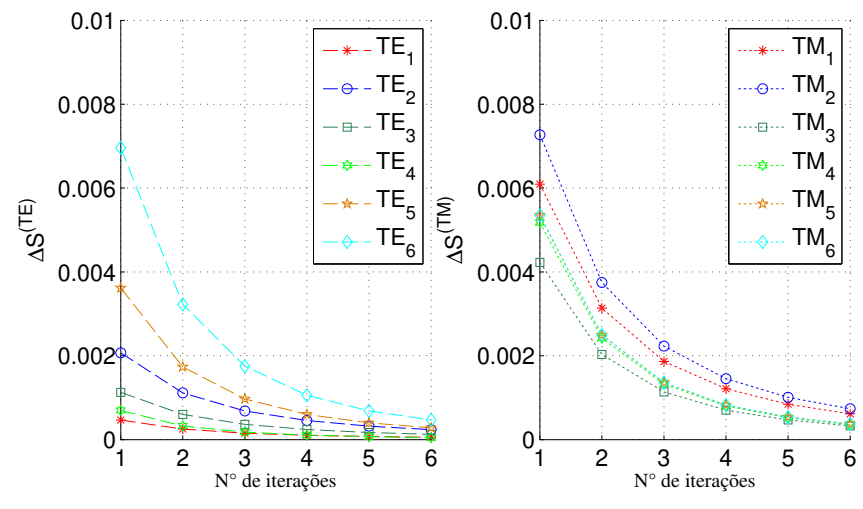

<span id="page-60-1"></span>Figura 28 – Curvas de convergência dos modos TE e TM para o guia formato U.

Fonte – Autoral.

Na Tabela [5](#page-60-2) são apresentados os números de onda de corte para os modos analisados. O algoritmo proposto demanda em média de 5 a 7 minutos, enquanto que o software comercial resolve em aproximadamente 10 minutos para uma mesma configuração computacional. As figuras [29](#page-61-0) e [30](#page-61-1) ilustram as distribuições de campo magnético e elétrico, respectivamente, para os modos apresentados na Tabela [5.](#page-60-2)

<span id="page-60-2"></span>Tabela 5 – Valores de  $k_c$  para guia *single ridge* com  $a = 4$  cm,  $b = 2$  cm e  $c = 1$  cm.

| Modo            | Ferramenta | <b>HFSS</b> | Modo   | Ferramenta | <b>HFSS</b> |
|-----------------|------------|-------------|--------|------------|-------------|
| TE <sub>1</sub> | 224,72     | 224,72      | $TM_1$ | 1.214,12   | 1.211,76    |
| TE <sub>2</sub> | 485,27     | 486,73      | $TM_2$ | 1.242,81   | 1.240,02    |
| TE <sub>3</sub> | 645,28     | 645,07      | $TM_3$ | 1.400,42   | 1.400,10    |
| $TE_4$          | 751,88     | 753,14      | $TM_4$ | 1.588,64   | 1.588,64    |
| TE <sub>5</sub> | 992,06     | 981,85      | $TM_5$ | 1.664,41   | 1.664,29    |
| $TE_6$          | 1.256,00   | 1.243,02    | $TM_6$ | 1.776,25   | 1.776,34    |

Fonte – Autoral.

<span id="page-61-0"></span>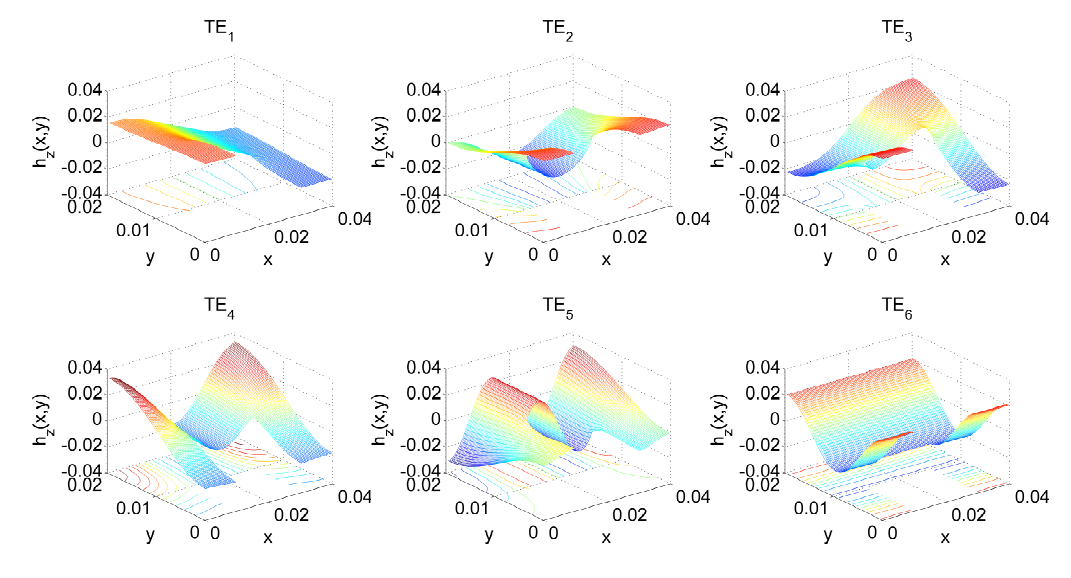

Figura 29 – Campo magnético na direção longitudinal para os seis primeiros modos TE.

Fonte – Autoral.

Figura 30 – Campo elétrico na direção longitudinal para os seis primeiros modos TM.

<span id="page-61-1"></span>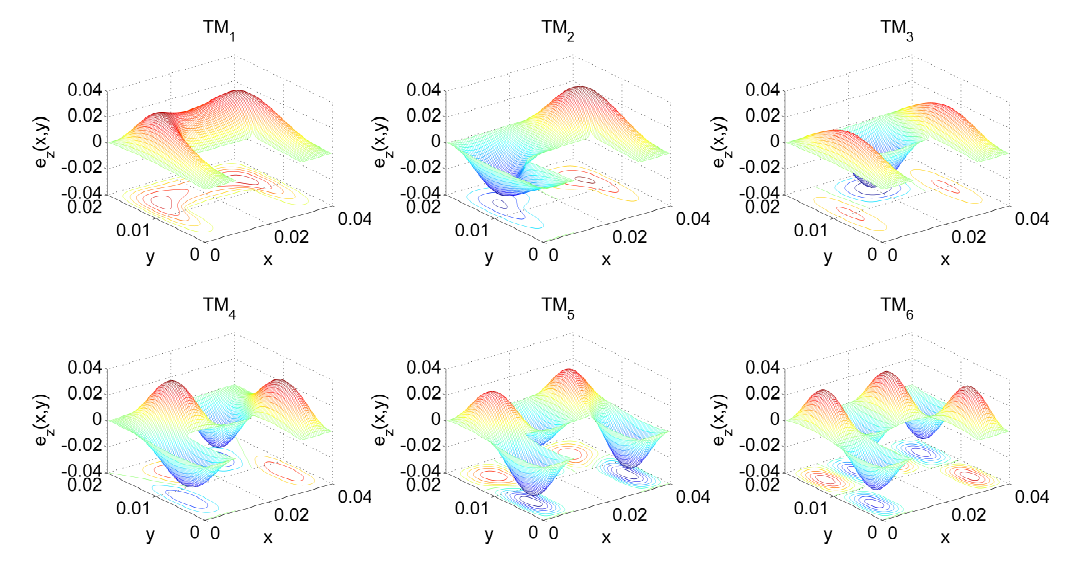

Fonte – Autoral.

#### 5.4 Coaxial Retangular

A Figura [31](#page-62-0) mostra a região transversal de um guia de onda coaxial retangular, sendo  $a = 4$  cm,  $b = 2$  cm e  $c = 0.8$  cm. Define-se que as paredes internas possuem o mesmo potencial que as paredes externas.

O modelo construído no HFSS pode ser visualizado na Figura [32.](#page-62-1) A convergência usando a ferramenta foi obtida a partir de 6 iterações, resultando em 4.410 pontos internos e, consequentemente, em uma matriz  $\underline{A}$  de dimensão 4.410 × 4.410. O HFSS atingiu o critério de convergência a partir de uma matriz de dimensão  $5.543 \times 5.543$ . A curva <span id="page-62-0"></span>Figura 31 – Guia coaxial retangular.

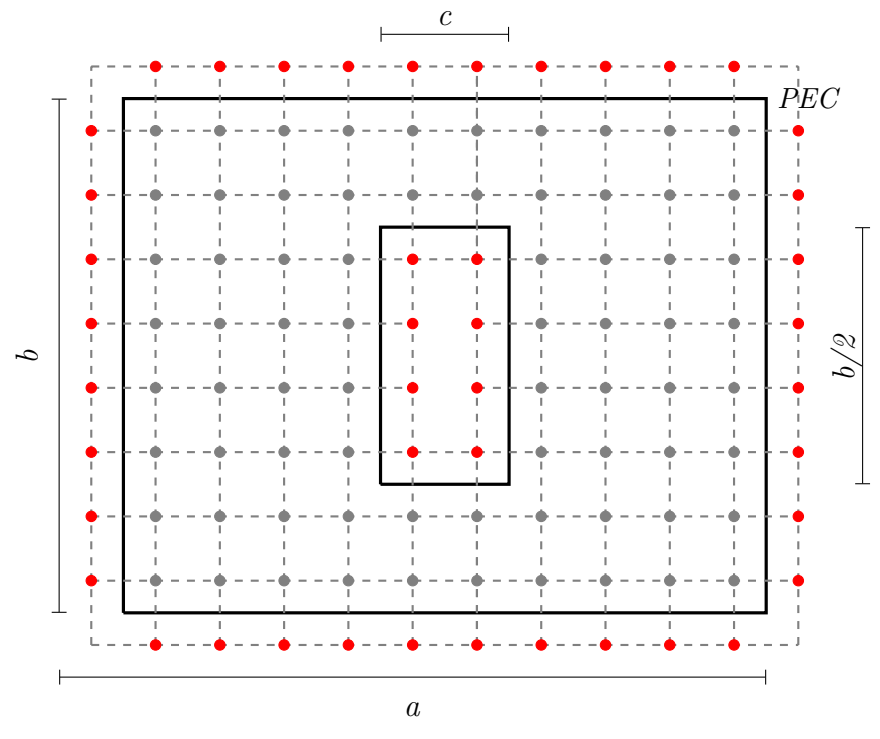

Fonte – Autoral.

de evolução da solução ao longo do processo iterativo pode ser visualizado para os seis primeiros modos dos modos TE e TM na Figura [33.](#page-63-0) Na Tabela [6](#page-63-1) são apresentados os n´umeros de onda de corte para os modos analisados. O algoritmo proposto demanda em

<span id="page-62-1"></span>Figura 32 – Modelo para simulação eletromagnética HFSS - guia coaxial retangular.

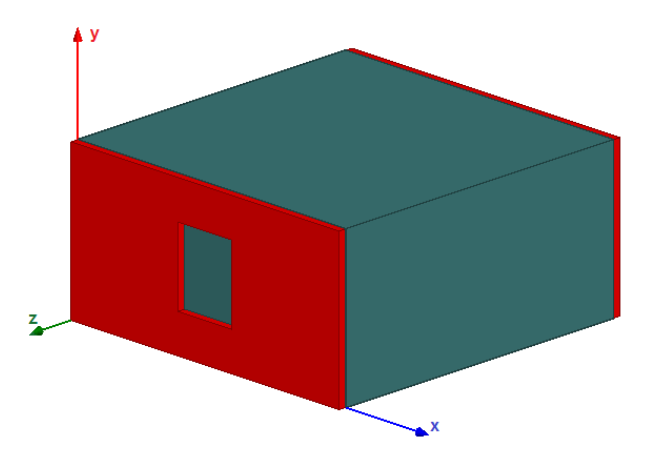

Fonte – Autoral.

m´edia de 6 a 7 minutos, enquanto que o software comercial resolve em aproximadamente 12 minutos para uma mesma configuração computacional. As figuras [34](#page-63-2) e [35](#page-64-0) ilustram as distribuições de campo magnético e elétrico, respectivamente, para os modos apresentados na Tabela [6.](#page-63-1)

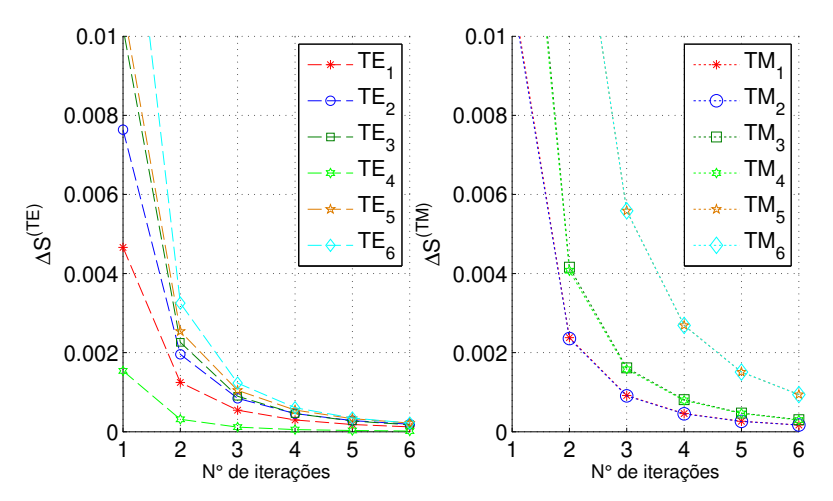

<span id="page-63-0"></span>Figura 33 – Curvas de convergência dos modos TE e TM para o guia coaxial retangular.

Fonte – Autoral.

<span id="page-63-1"></span>Tabela 6 – Valores de  $k_c$  para guia retangular coaxial com  $a = 4$  cm,  $b = 2$  cm e  $c = 0, 8$  cm.

| Modo            | Ferramenta | <b>HFSS</b> | Modo   | Ferramenta | <b>HFSS</b> |
|-----------------|------------|-------------|--------|------------|-------------|
| TE <sub>1</sub> | 61,53      | 61,59       | $TM_1$ | 249,97     | 250,15      |
| TE <sub>2</sub> | 136,55     | 136,47      | $TM_2$ | 250,00     | 250,15      |
| TE <sub>3</sub> | 167,58     | 167,55      | $TM_3$ | 366,93     | 367,35      |
| $TE_4$          | 172,71     | 172,74      | $TM_4$ | 367,04     | 367,35      |
| TE <sub>5</sub> | 208,04     | 208,07      | $TM_5$ | 418,16     | 418,05      |
| TE <sub>6</sub> | 215,89     | 215,85      | $TM_6$ | 418,35     | 418,46      |

Fonte – Autoral.

Figura 34 – Campo magnético na direção longitudinal para os seis primeiros modos TE.

<span id="page-63-2"></span>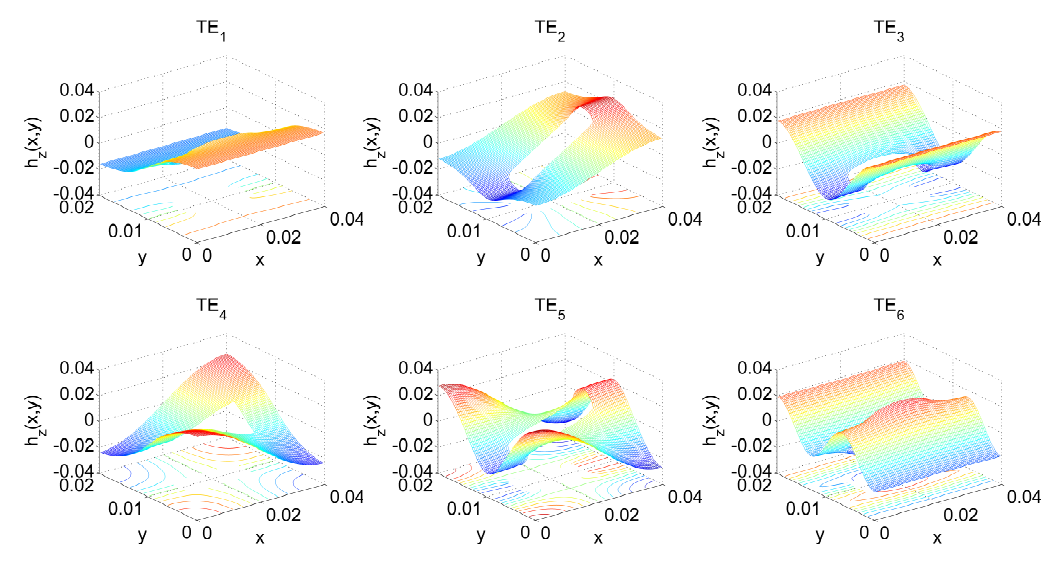

Fonte – Autoral.

<span id="page-64-0"></span>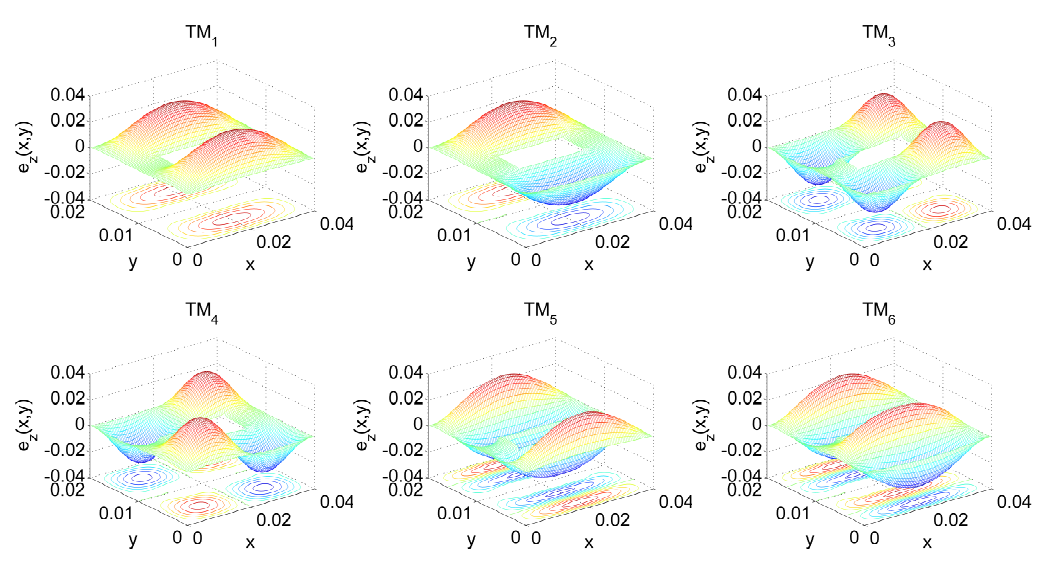

Figura 35 – Campo elétrico na direção longitudinal para os seis primeiros modos TM.

Fonte – Autoral.

### 5.5 Retangular com Canto Truncado

A Figura [36](#page-64-1) mostra a região transversal de um guia retangular com canto chanfrado, sendo  $a = 4$  cm,  $b = 4$  cm e  $c = 2$  cm. O modelo construído no HFSS pode ser visualizado

<span id="page-64-1"></span>Figura 36 – Seção transversal de guia retangular truncado.

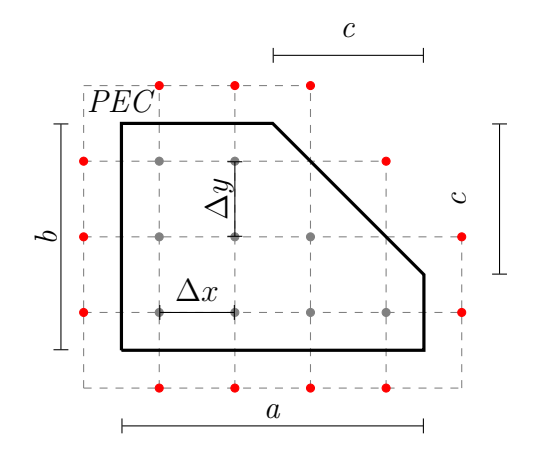

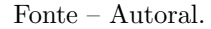

na Figura [37.](#page-65-0) A convergência usando a ferramenta foi obtida a partir de 7 iterações, resultando em 5.580 pontos internos e, consequentemente, em uma matriz  $\underline{\mathbf{A}}$  de dimensão  $5.580 \times 5.580$ . O HFSS atingiu o critério de convergência a partir de uma matriz de dimensão  $23.861 \times 23.861$ . A curva de evolução da solução ao longo do processo iterativo pode ser visualizado para os seis primeiros modos dos modos TE e TM na Figura [38.](#page-65-1) Na Tabela [7](#page-65-2) são apresentados os números de onda de corte para os modos analisados.

<span id="page-65-0"></span>Figura 37 – Modelo para simulação eletromagnética HFSS - guia retangular de canto truncado.

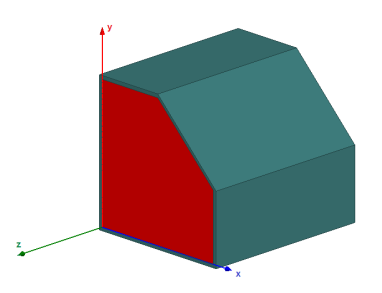

Fonte – Autoral.

<span id="page-65-1"></span>Figura 38 – Curvas de convergência dos modos TE e TM para o guia retangular truncado.

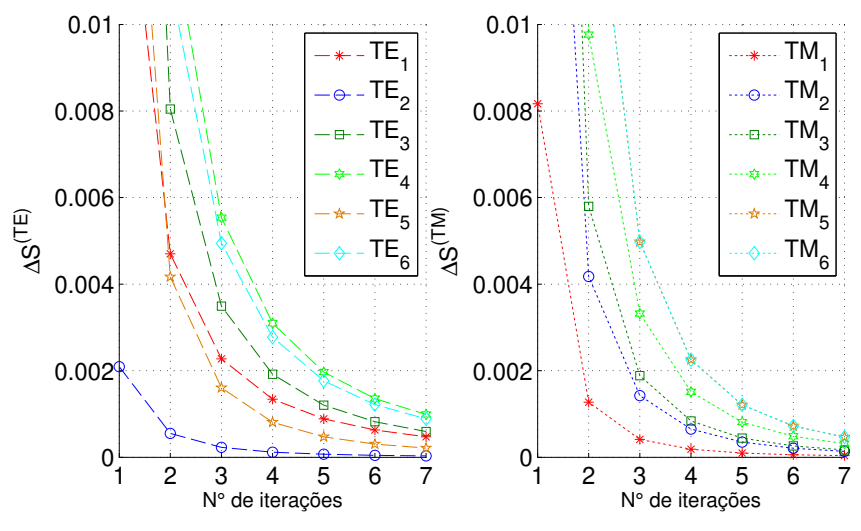

Fonte – Autoral.

O algoritmo proposto demanda em média de 6 a 8 minutos, enquanto que o software comercial resolve em aproximadamente 14 minutos para uma mesma configuração computacional.

As figuras [39](#page-66-0) e [40](#page-66-1) ilustram as distribuições de campo magnético e elétrico, respectivamente, para os modos apresentados na Tabela [7.](#page-65-2)

<span id="page-65-2"></span>Tabela 7 – Valores de  $k_c$  para guia retangular de canto truncado.

|              | Modo            | Ferramenta | <b>HFSS</b> | Modo   | Ferramenta | <b>HFSS</b> |
|--------------|-----------------|------------|-------------|--------|------------|-------------|
|              | TE <sub>1</sub> | 74,99      | 75,40       | $TM_1$ | 120,00     | 120,43      |
|              | TE <sub>2</sub> | 90,03      | 90,06       | $TM_2$ | 178,52     | 250,15      |
|              | TE <sub>3</sub> | 130,81     | 131,95      | $TM_3$ | 196,40     | 196,24      |
|              | $TE_4$          | 156,46     | 157,08      | $TM_4$ | 237,56     | 237,71      |
|              | TE <sub>5</sub> | 165,91     | 166,50      | $TM_5$ | 258,45     | 258,65      |
|              | TE <sub>6</sub> | 177,01     | 178,02      | $TM_6$ | 270,66     | 270,17      |
| $\mathbf{I}$ |                 |            |             |        |            |             |

Fonte – Autoral.

<span id="page-66-0"></span>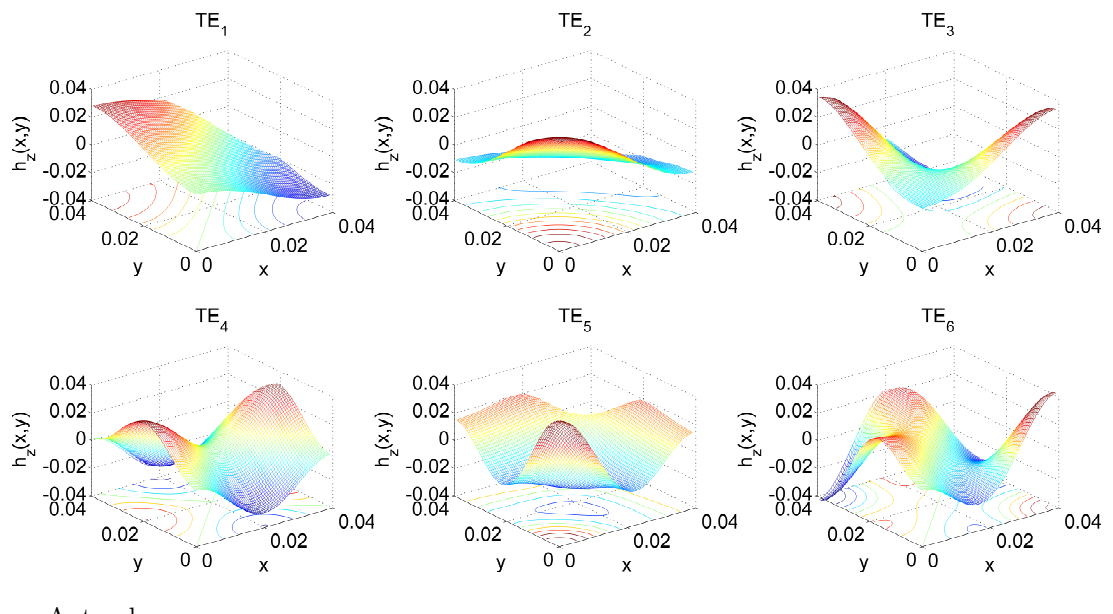

Figura 39 – Campo magnético na direção longitudinal para os seis primeiros modos TE.

Fonte – Autoral.

Figura  $40$  – Campo elétrico na direção longitudinal para os seis primeiros modos TM.

<span id="page-66-1"></span>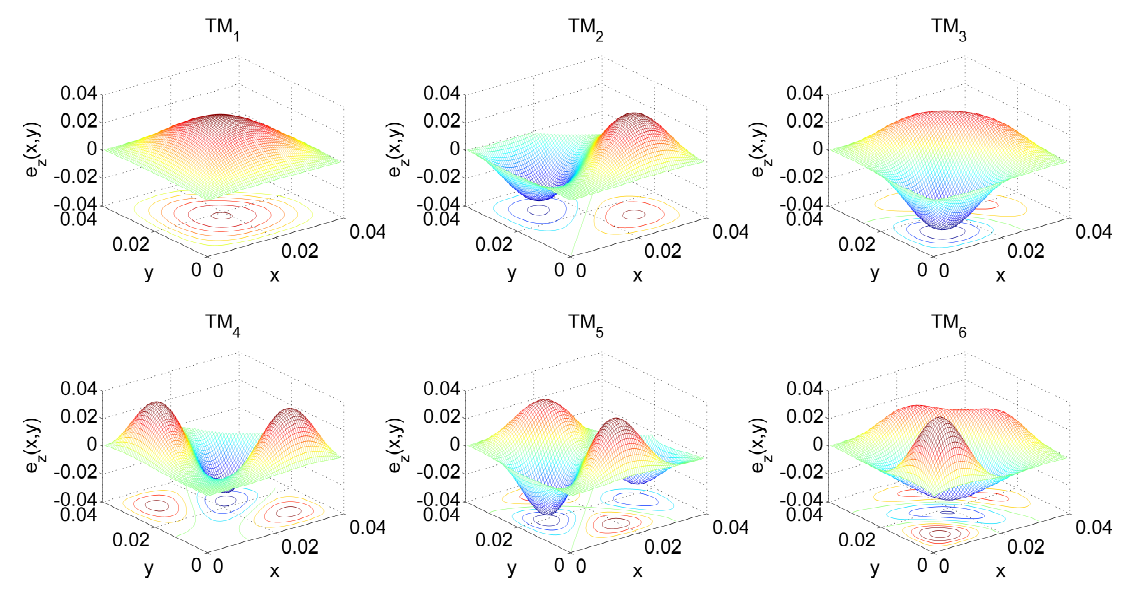

Fonte – Autoral.

### 5.6 Circular

A Figura [41](#page-67-0) mostra a região transversal de um guia circular, sendo  $a = 4$  cm. O modelo construído no HFSS pode ser visualizado na Figura [42.](#page-67-1) A convergência usando a ferramenta foi obtida a partir de 6 iterações, resultando em 4.901 pontos internos e, consequentemente, em uma matriz  $\mathbf{A}$  de dimensão 4.901 × 4.901. O HFSS atingiu o critério de convergência a partir de uma matriz de dimensão  $26.900 \times 26.900$ . A curva de evolução

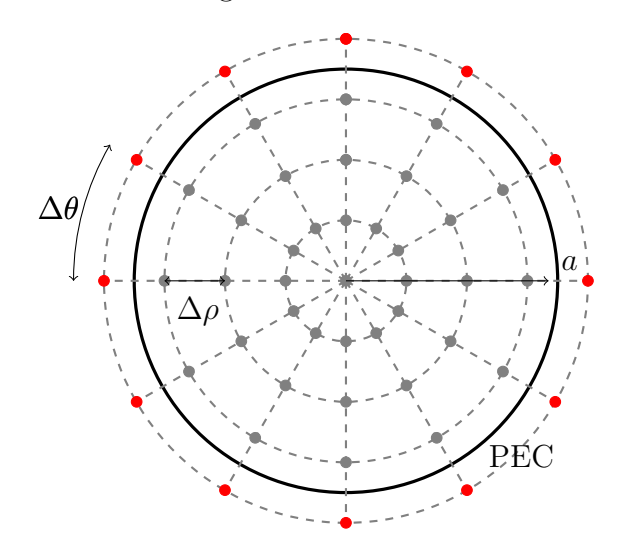

<span id="page-67-0"></span>Figura  $41$  – Seção transversal de um guia cilíndrico.

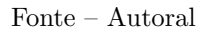

da solução ao longo do processo iterativo pode ser visualizado para os seis primeiros modos dos modos TE e TM na Figura [43.](#page-68-0) Na Tabela [8](#page-68-1) são apresentados os números de onda de corte para os modos analisados.

<span id="page-67-1"></span>Figura 42 – Modelo para simulação eletromagnética HFSS - guia circular.

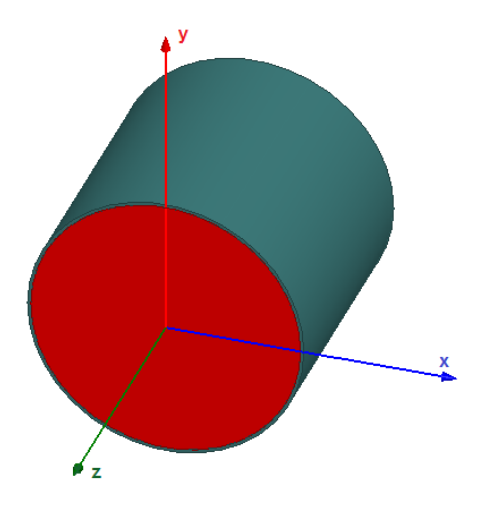

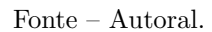

O algoritmo proposto demanda em média de 6 a 8 minutos, enquanto que o software comercial resolve em aproximadamente 14 minutos para uma mesma configuração computacional.

As figuras [44](#page-68-2) e [45](#page-69-0) ilustram as distribuições de campo magnético e elétrico, respectivamente, para os modos apresentados na Tabela [8.](#page-68-1)

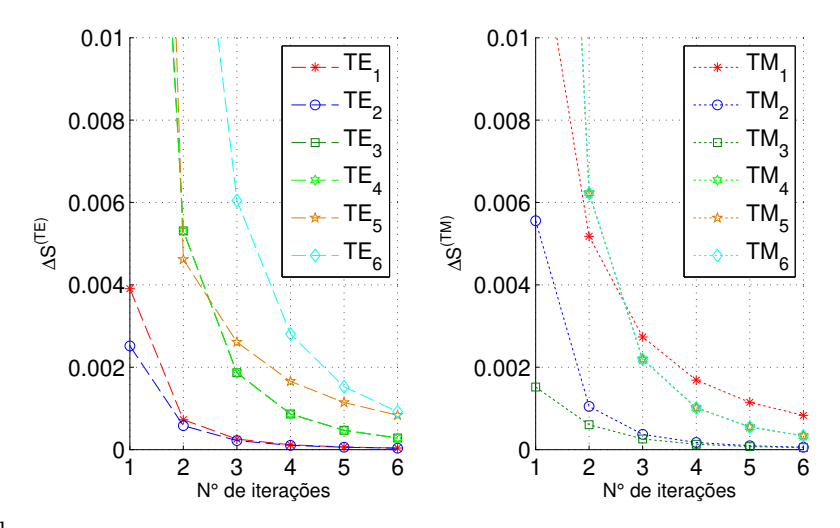

<span id="page-68-0"></span>Figura 43 – Curvas de convergência dos modos TE e TM para o guia circular.

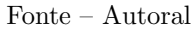

<span id="page-68-1"></span>Tabela 8 – Valores de corte  $(k_c)$  para guia circular com  $a = 4$  cm.

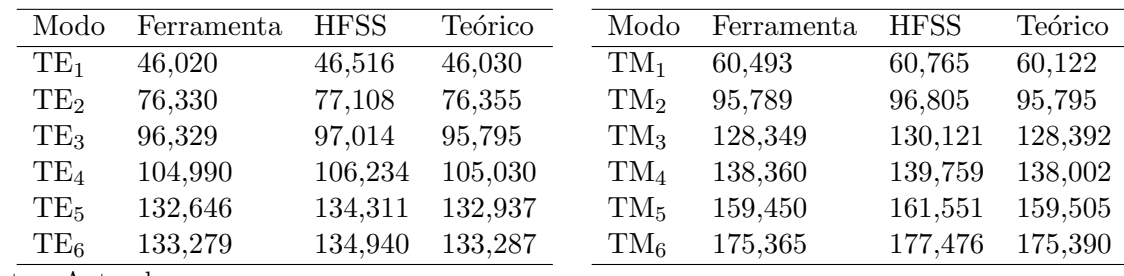

Fonte – Autoral.

Figura 44 – Campo magnético na direção longitudinal para os seis primeiros modos TE.

<span id="page-68-2"></span>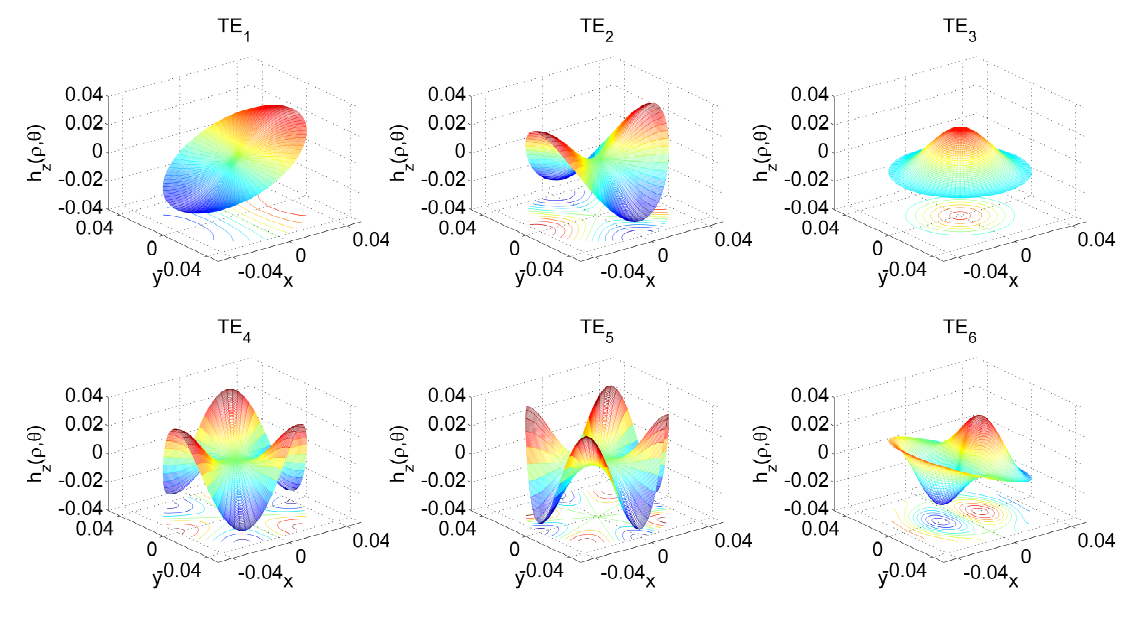

Fonte – Autoral

<span id="page-69-0"></span>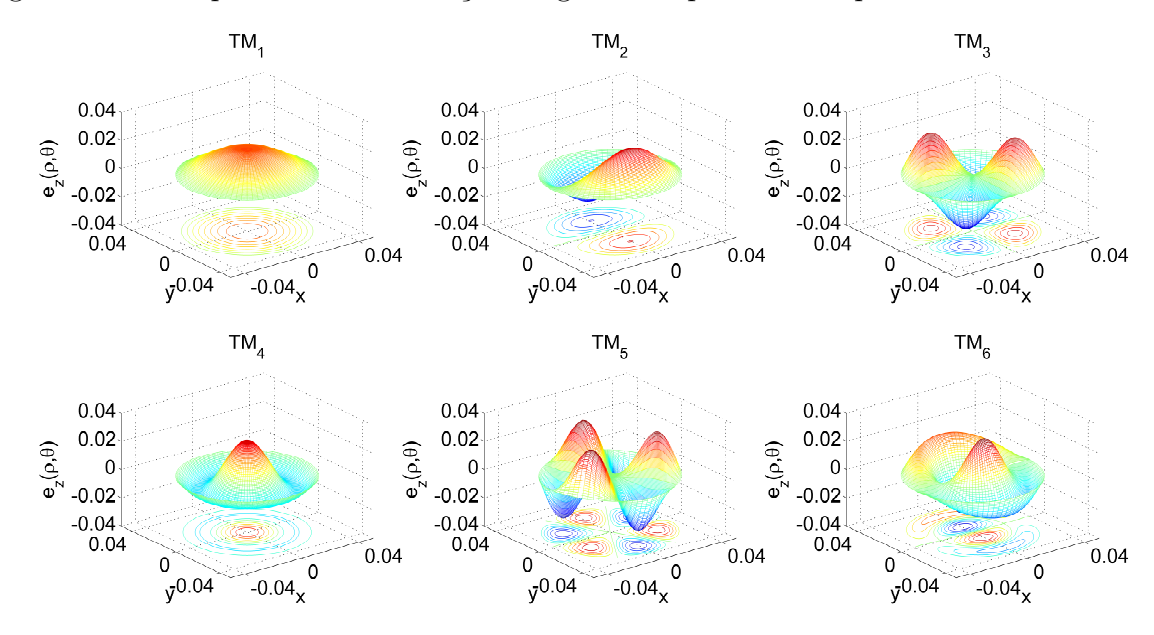

Figura 45 – Campo elétrico na direção longitudinal para os seis primeiros modos TM.

Fonte – Autoral

# 5.7 Coaxial Circular

A Figura [46](#page-69-1) mostra a região transversal de um guia de onda coaxial circular com raios externo de  $a = 4$  cm e interno de  $b = 2$  cm. Define-se que as paredes internas possuem o mesmo potencial que as paredes externas.

<span id="page-69-1"></span>Figura 46 – Seção transversal de um guia coaxial circular.

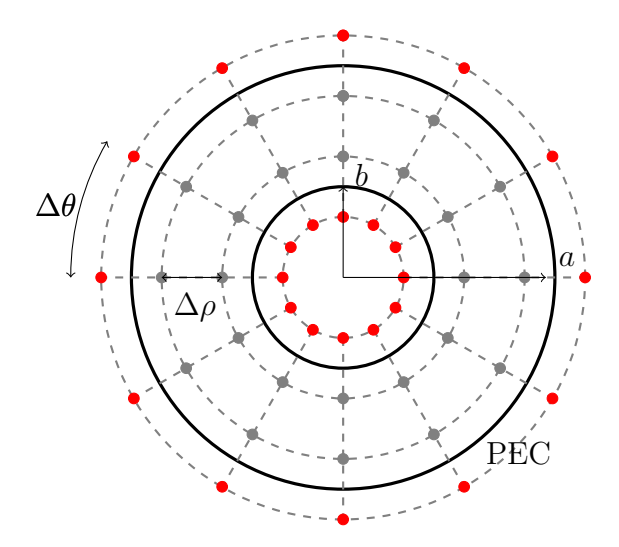

Fonte – Autoral.

O modelo construído no HFSS pode ser visualizado na Figura [47.](#page-70-0) A convergência usando a ferramenta foi obtida a partir de 7 iterações, resultando em 6.400 pontos internos e, consequentemente, em uma matriz  $\bf{A}$  de dimensão 6.400 × 6.400. O HFSS atingiu o critério de convergência a partir de uma matriz de dimensão  $36.500 \times 36.500$ . A curva

de evolução da solução ao longo do processo iterativo pode ser visualizado para os seis primeiros modos dos modos TE e TM na Figura [48.](#page-70-1) Na Tabela [9](#page-70-2) são apresentados os n´umeros de onda de corte para os modos analisados.

<span id="page-70-0"></span>Figura 47 – Modelo para simulação eletromagnética HFSS - guia coaxial circular.

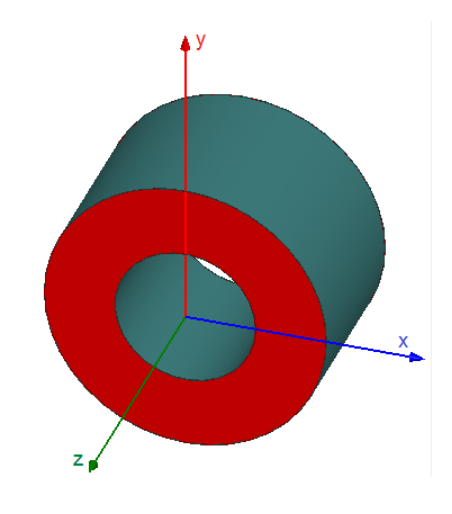

Fonte – Autoral.

<span id="page-70-1"></span>Figura 48 – Curvas de convergência dos modos TE e TM para o guia coaxial circular.

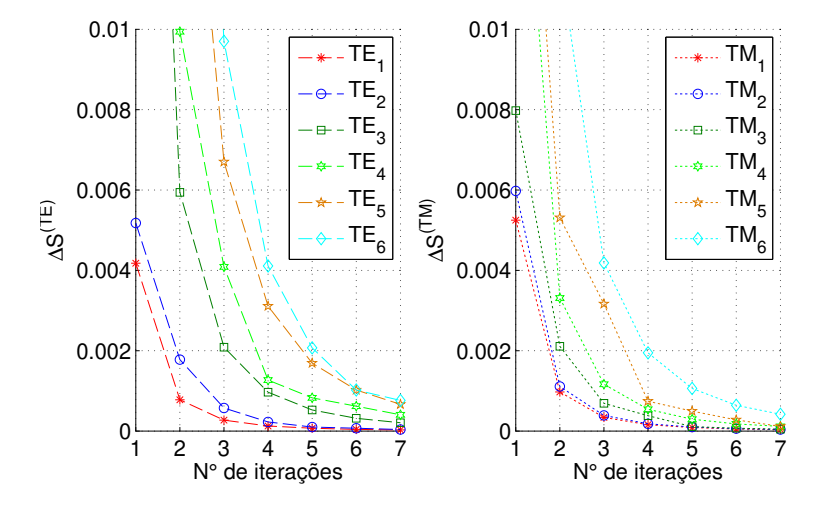

Fonte – Autoral

<span id="page-70-2"></span>Tabela 9 – Valores de corte  $(k_c)$  para guia circular com  $a = 4$  cm e  $b = 2$  cm.

| Modo            | Ferramenta | <b>HFSS</b> | Modo   | Ferramenta | <b>HFSS</b> |
|-----------------|------------|-------------|--------|------------|-------------|
| TE <sub>1</sub> | 33,858     | 34,264      | $TM_1$ | 156,140    | 156,182     |
| TE <sub>2</sub> | 66,962     | 67,858      | $TM_2$ | 159,816    | 159,529     |
| TE <sub>3</sub> | 98,727     | 99,110      | $TM_3$ | 170,308    | 169,138     |
| $TE_4$          | 128,892    | 130,690     | $TM_4$ | 186,307    | 185,651     |
| TE <sub>5</sub> | 157,556    | 158,336     | $TM_5$ | 206,302    | 207,014     |
| TE <sub>6</sub> | 159,810    | 160,242     | $TM_6$ | 228,970    | 229,057     |

Fonte – Autoral.

O algoritmo proposto demanda em média de 8 a 9 minutos, enquanto que o software comercial resolve em aproximadamente 22 minutos para uma mesma configuração computacional.

As figuras [44](#page-68-2) e [45](#page-69-0) ilustram as distribuições de campo magnético e elétrico, respectivamente, para os modos apresentados na Tabela [8.](#page-68-1)

Figura 49 – Campo magnético na direção longitudinal para os seis primeiros modos TE.

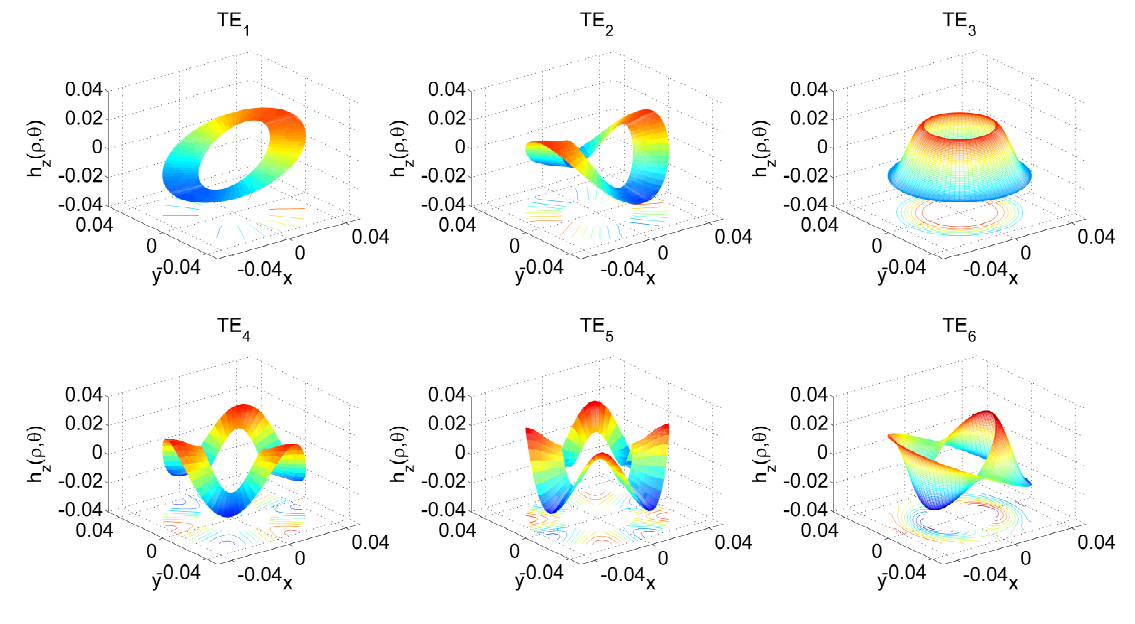

Fonte – Autoral

Figura 50 – Campo elétrico na direção longitudinal para os seis primeiros modos TM.

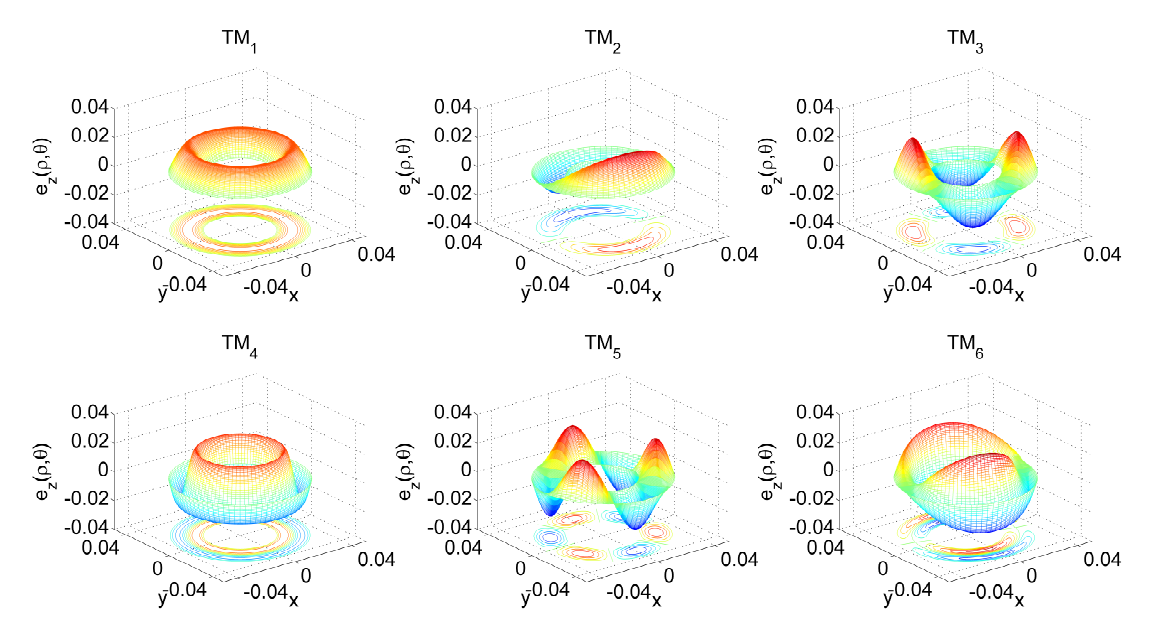

Fonte – Autoral
## 6 CONSIDERAÇÕES FINAIS

Neste trabalho foi apresentada a aplicação do método das diferenças finitas no domínio da frequência (FDFD) na solução de guias de onda metálicos com formato transversal variado. O método foi descrito em coordenadas retangulares e cilíndricas. A modelagem eletromagnética aqui descrita pode ser usada para qualquer estrutura com seção transversal arbitrária e uniforme ao longo do comprimento longitudinal, desde que as condições de contorno sejam devidamente aplicadas nas bordas metálicas.

O método proposto para a solução numérica apresentou excelente concordância com as respostas analíticas para os modos TE e TM. Adicionalmente, percebe-se também boa aproximação com os resultados obtidos através do software de simulação eletromagnética Ansys HFSS. O tempo de simulação e as dimensões das matrizes envolvidas foram menores em compara¸c˜ao ao HFSS para todos as estruturas estudadas, exigindo menor consumo de memória RAM e de tempo computacional.

Devido `a robustez do software comercial, a dimens˜ao longitudinal das estruturas também é discretizada durante as análises eletromagnéticas, gerando assim uma malha tridimensional. Já no método proposto, assume-se que as dimensões transversais são constantes ao longo do comprimento da estrutura, sendo necessário apenas a discretização bidimensional do problema. O critério de convergência para o método FDFD foi de 0,001 e para o software comercial de 0,02. Verificou-se que o HFSS não apresentou convergência quando os critérios foram equivalentes, exigindo muito recurso computacional para a análise tridimensional.

Adicionalmente, o algoritmo implementado apresenta a distribuição do campo longitudinal para os seis primeiros modos TE e TM, possibilitando a visualização gráfica do comportamento dos campos eletromagn´eticos na abertura e nas paredes da estrutura.

Como trabalhos futuros, pretende-se investigar outras linguagens de programa- ¸c˜ao e extender a modelagem eletromagn´etica para estruturas preenchidas por material inomogêneo.

## **REFERENCIAS**

1 POZAR, D. Microwave Engineering. 3. ed. New York: John Wiley & Sons, Inc, 2005. ISBN 978-0-471-44878-5. Citado na página [17.](#page-18-0)

2 BALANIS, C. Advanced Engineering Electromagnetics. 2. ed. Arizona State University: John Wiley & Sons, Inc, 2012. ISBN 978-0-470-58948-9. Citado 3 vezes nas páginas [17,](#page-18-0) [32](#page-33-0) e [33.](#page-34-0)

3 CHENG, D. Field and Wave Electromagnetics. 2. ed. University of Michigan: Addison-Wesley Publishing Company, 1989. (Addison-Wesley series in electrical engineering). ISBN 978-0-201-12819-2. Citado na página [17.](#page-18-0)

4 NORRIE, D. H.; VRIES, G. D. (Ed.). The Finite Element Method: Fundamentals and Applications. [S.l.]: Press, 1973. Citado na página [17.](#page-18-0)

5 GLISSON, A. Numerical techniques for microwave and millimeter- wave passive structures, edited by tatsuo itoh [book review]. IEEE Antennas and Propagation Society Newsletter, v. 31, n. 5, p. 31–32, October 1989. ISSN 2168-0329. Citado 2 vezes nas p´aginas [17](#page-18-0) e [35.](#page-36-0)

6 MORTON, K. W.; MAYERS, D. F. Numerical Solution of Partial Differential Equations: An Introduction. New York, NY, USA: Cambridge University Press, 2005. ISBN 0521607930. Citado na página [18.](#page-19-0)

7 SARKAR, T. et al. Computation of the propagation characteristics of te and tm modes in arbitrarily shaped hollow waveguides utilizing the conjugate gradient method. Journal of Electromagnetic Waves and Applications, Taylor & Francis, v. 3, n. 2, p. 143–165, 1989. Dispon´ıvel em: <https://www.tandfonline.com/doi/abs/10.[1163/156939389X00340](https://www.tandfonline.com/doi/abs/10.1163/156939389X00340)>. Citado 2 vezes nas páginas [18](#page-19-0) e [41.](#page-42-0)

8 BEAUBIEN, M. J.; WEXLER, A. An accurate finite-difference method for higher order waveguide modes. IEEE Transactions on Microwave Theory and Techniques, v. 16, n. 12, p. 1007–1017, December 1968. ISSN 00[18](#page-19-0)-9480. Citado 2 vezes nas páginas 18 e [35.](#page-36-0)

9 FANTI, A.; SIMONE, M.; MAZZARELLA, G. High order fdfd computation of all waveguide modes using a single grid. In: 2013 Loughborough Antennas Propagation Conference  $(LAPC)$ . [S.l.: s.n.], 2013. p. 74–77. Citado na página [18.](#page-19-0)

10 LAB-VOLT. Horn Antenna, Small Aperture 9535-A. 2015. (acessado em Terca-Feira, 6 de Junho de 2019). Disponível em:  $\langle \text{https://www.labvolt.com/solutions/} \rangle$  $\langle \text{https://www.labvolt.com/solutions/} \rangle$  $\langle \text{https://www.labvolt.com/solutions/} \rangle$ 9\_[telecommunications/60-9535-A0](https://www.labvolt.com/solutions/9_telecommunications/60-9535-A0_horn_antenna_small_aperture)\_horn\_antenna\_small\_aperture>. Citado na página [21.](#page-22-0)

11 PAIVA, G. Dispositivos de iluminação de antenas - Alimentadores. 2009. (acessado em Quarta-Feira, 5 de Junho de 2019). Disponível em: <[http://www](http://www.bandaku.com.br/tecnologia_feeders.html).bandaku.com.br/ [tecnologia](http://www.bandaku.com.br/tecnologia_feeders.html) feeders.html>. Citado na página [21.](#page-22-0)

12 NG, F. L. Contribution to quided wave theory. Tese (Ph.D Dissertation) — Dept. Elec. Eng., University Canterbury, Christchurch, New Zealand, Dec. 1972. Citado na página [35.](#page-36-0)

13 BATES, R. H. T.; NG, F. L. Point matching computation of transverse resonances. International Journal for Numerical Methods in Engineering, v. 6, n. 2, p. 155–168, 1973. Disponível em:  $\langle \text{https://onlinelibrary.wiley.com/doi/abs/10.1002/nme.1620060202>}.$  $\langle \text{https://onlinelibrary.wiley.com/doi/abs/10.1002/nme.1620060202>}.$  $\langle \text{https://onlinelibrary.wiley.com/doi/abs/10.1002/nme.1620060202>}.$  Ci-tado na página [35.](#page-36-0)

14 FANTI, A. A generalized finite difference approach to the computation of modes. Tese (Ph.D Dissertation) — Dept. of Electrical and Electronic Engineering, University of Cagliari, Cagliari, Sardinia, Italy, Dec. 2012. Citado na página [35.](#page-36-0)

15 FANTI, A.; MAZZARELLA, G. Finite differences single grid evaluation of te and tm modes in metallic waveguides. In: 2010 Loughborough Antennas Propagation Conference. [S.l.: s.n.], 2010. p. 517–520. Citado na página [37.](#page-38-0)

16 FANTI, A.; MAZZARELLA, G. A finite difference polar-catesian grid approach for mode computation in rounded-end waveguides. In: IET 8th International Conference on Computation in Electromagnetics (CEM 2011). [S.l.: s.n.], 2011. p. 1–2. Citado na página [44.](#page-45-0)